# Verteilte Systeme

### Interprozesskommunikation & Entfernter Aufruf

## Interprozesskommunikation

Applikationen, Dienste

RemoteMethodInvocation und RemoteProcedureCall

Anforderung/Antwort-Protokoll (request-reply protocol)

Marshalling und externe Datendarstellung

UniversalDatagramProtocol und TransmissionControlProtocol

ACHTUNG: In der "Zweitliteratur" wird RMI oft mit Java RMI gleichgesetzt! **Korrekt ist**: Java-RMI ist eine konkrete Realisierung des RMI-Konzeptes.

Middlewareschichten

# Interprozesskommunikation

- Anwendungsprogramme laufen in Prozessen ab.
- <sup>u</sup> Ein Prozess ist ein **Objekt des Betriebssystems**, durch das Anwendungen sicheren Zugriff auf die Ressourcen des Computers erhalten. Einzelne Prozesse sind deshalb gegeneinander isoliert. (Aufgabe des Betriebssystems)
- Damit zwei Prozesse Informationen austauschen können, müssen sie **Interprozesskommunikation** (*i*nter*p*rocess*c*ommunication, IPC) verwenden.
- IPC basiert auf (Speicher-/Nachrichtenbasierter) Kommunikation
	- **1. gemeinsamen Speicher**: für VS nicht direkt verwendbar
	- **2. Austausch von Nachrichten** (= Bytefolge) über einen Kommunikationskanal zwischen Sender und Empfänger.

## Interprozesskommunikation

•Betriebssystem: Koordiniert IPC innerhalb dieses BS. •IPC **in verteilten Systemen** geschieht ausschließlich über *Nachrichten* •Koordination der IPC durch Middleware oder/und durch Entwickler •Hierbei sind gewisse *Normen* zu beachten, damit die Kommunikation klappt!!

•**Protokoll** := Festlegung der **Regeln** und des **algorithmischen Ablaufs** bei der Kommunikation zwischen zwei oder mehr Partnern

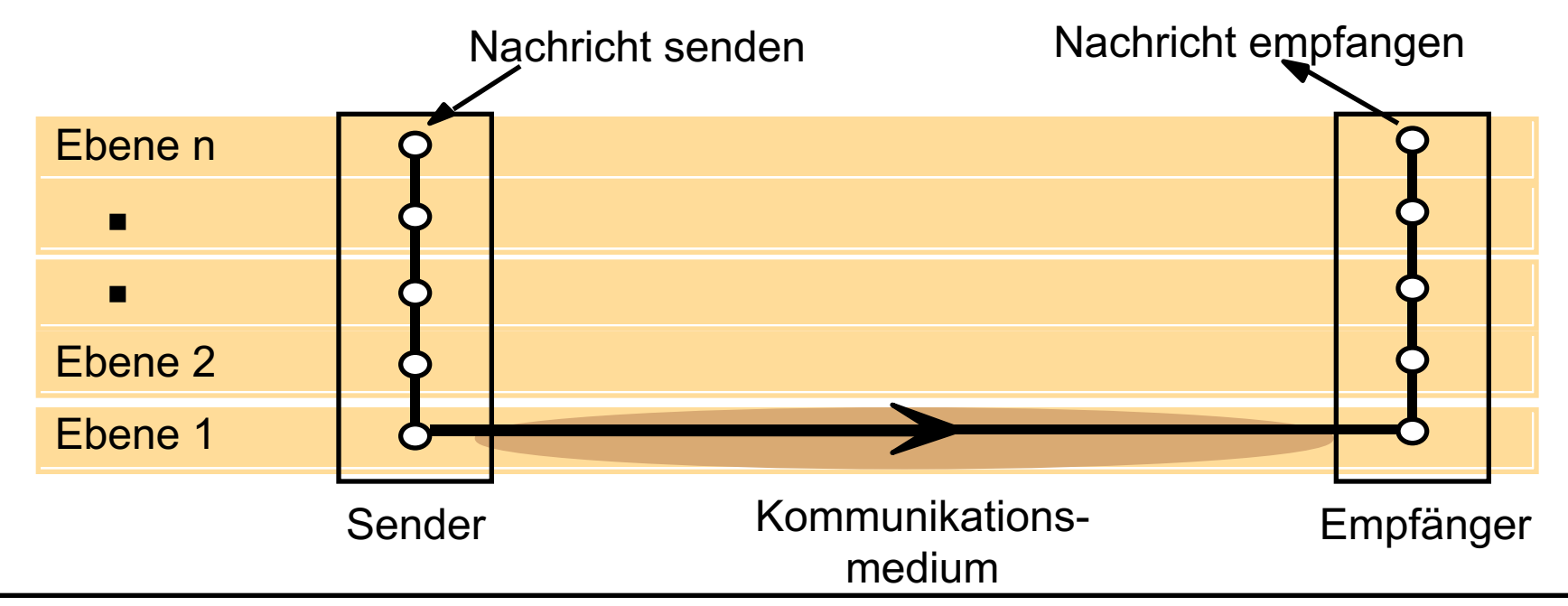

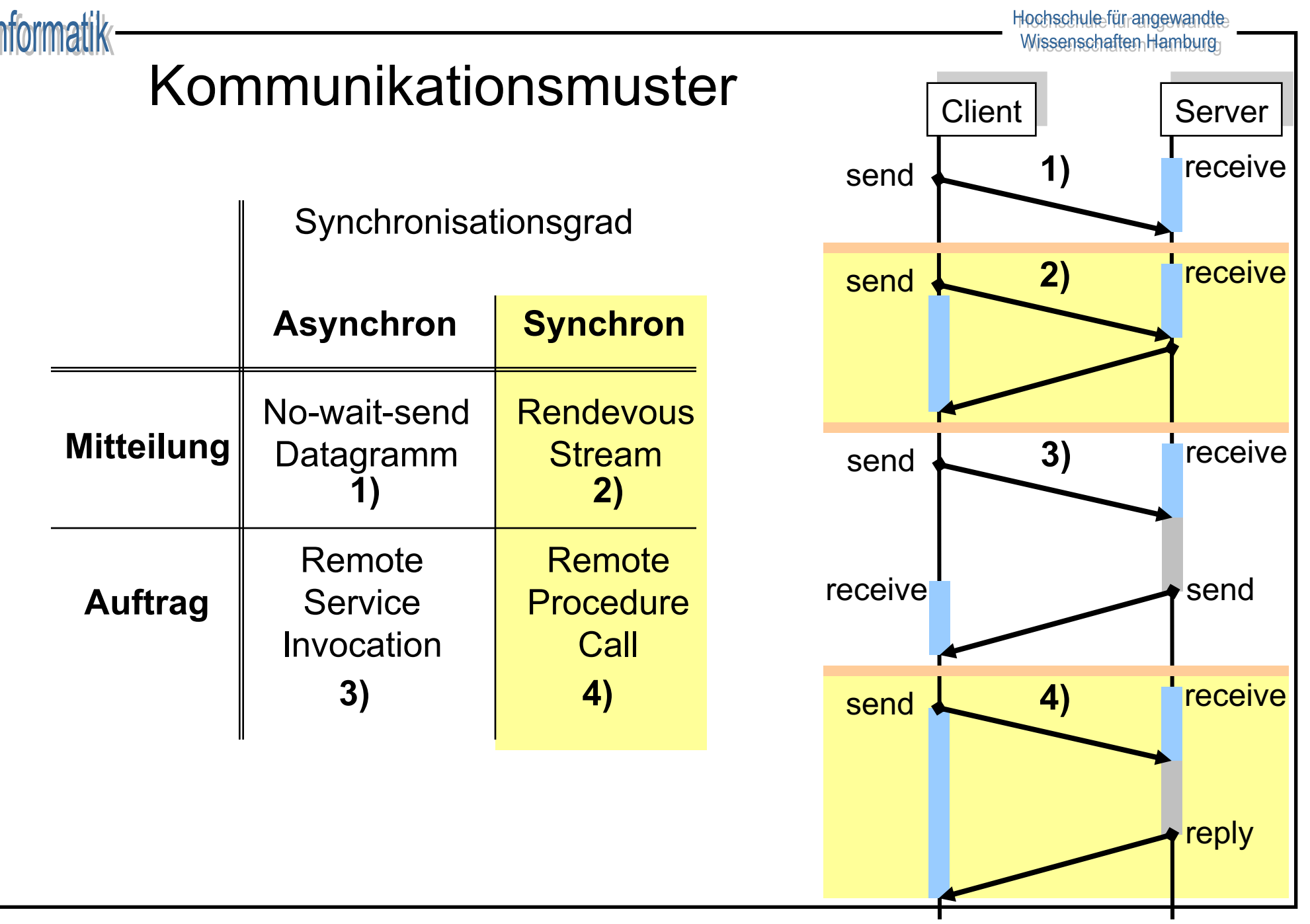

ΙW П

# Dualität der Kommunikationsmuster

- Synchrone Kommunikation mittels asynchroner Kommunikation
	- Explizites Warten auf Acknowledgement im Sender direkt (!) nach dem *send*-Befehl (*receive*-Befehl ist i.allg. blockierend)
	- Explizites Versenden des Acknowledgements durch den Empfänger direkt nach dem *receive*-Befehl.
- Asynchrone Kommunikation mittels synchroner Kommunikation
	- Erzeugung eines zusätzlichem Prozesses, dem *Pufferprozess*
	- Zwischenpufferung aller Nachrichten im **Pufferprozess**

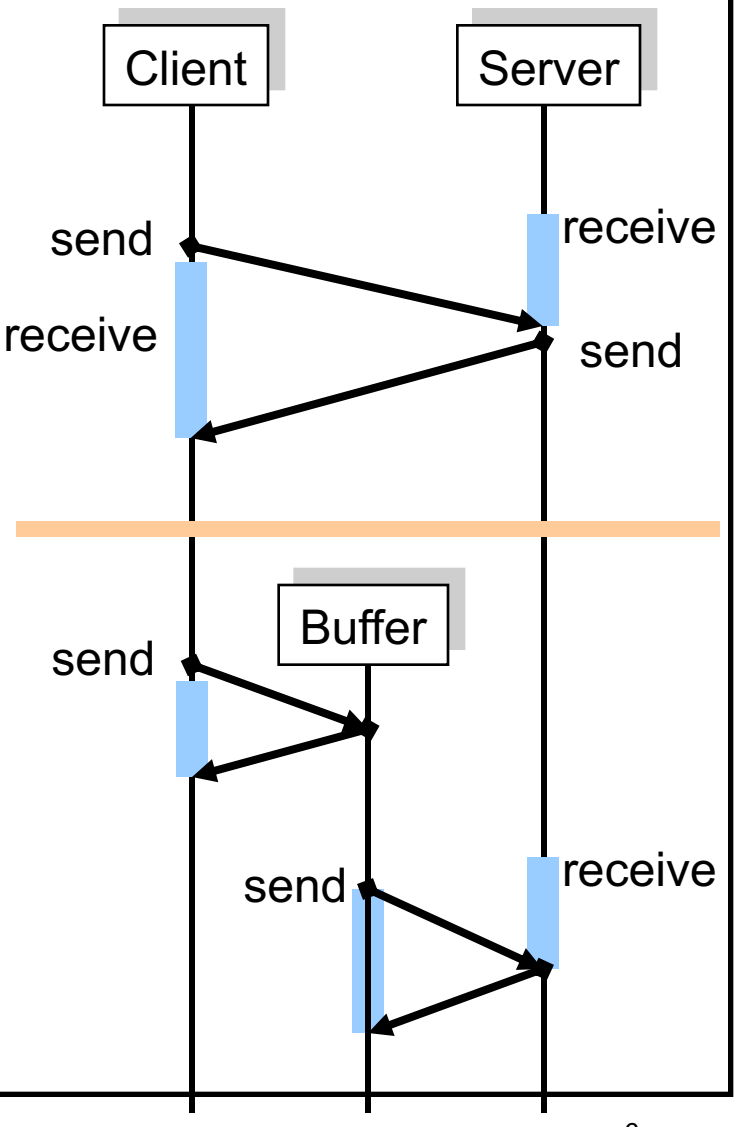

## Implementierung verteilter Anwendungen

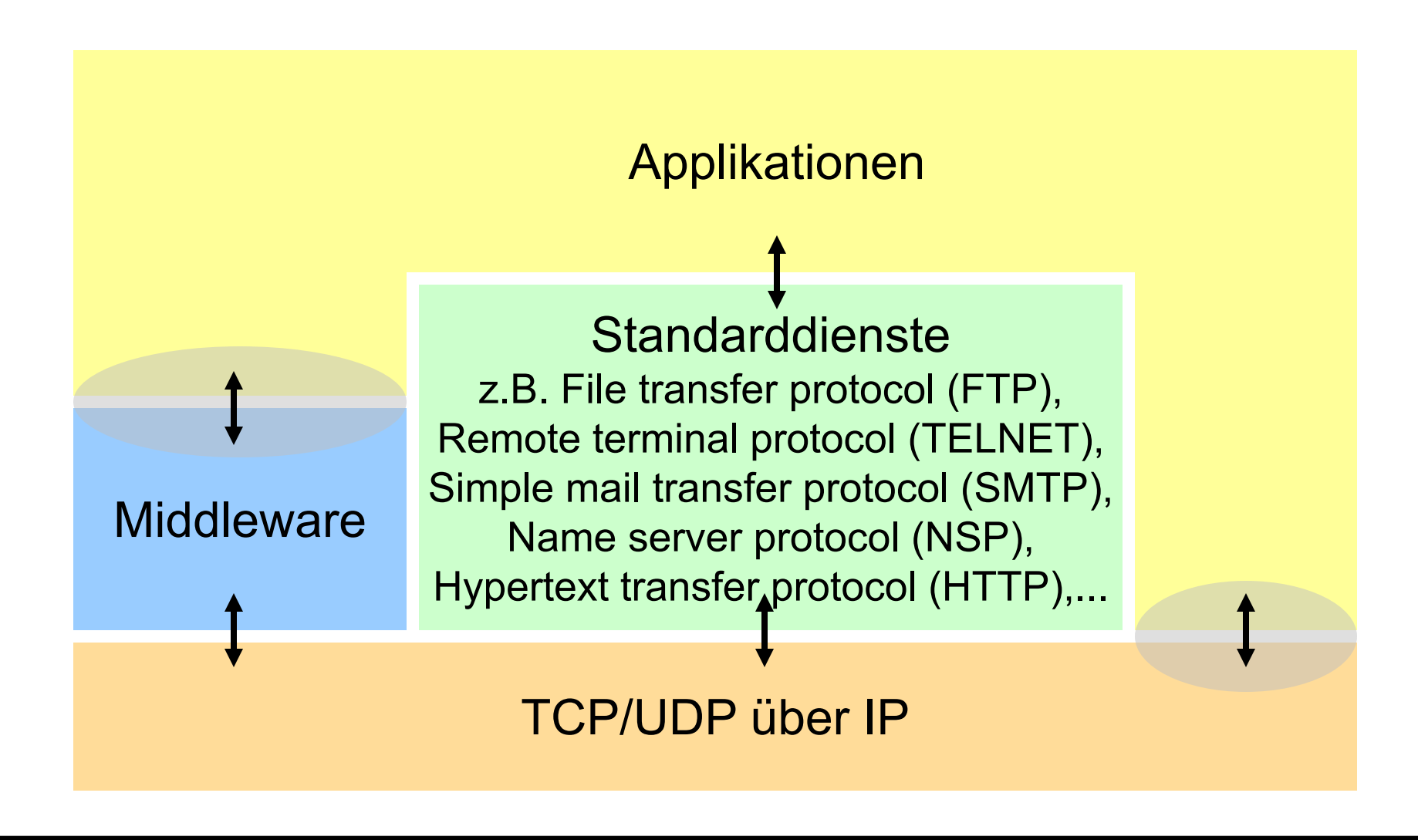

# Direkte Netzprogrammierung & Middleware

### **Direkte Netzprogrammierung**

*(Grundbausteine der VS-Programmierung)*

- Direkte Kontrolle aller Transportparameter
- größere Flexibilität bei der Entwicklung neuer Protokolle
- Kann in vielen Fällen bessere Performance bringen
- Zu lösende Probleme:
	- Datenrepräsentation
	- Signalisierung
	- Semantik
	- Fehlerbehandlung
- Typisch: in Anwendungsprotokollen

### **Middleware**

*(Höhere Sprache der VS-Programmierung)*

- Sehr bequemer Weg zur Entwicklung von Anwendungen
- Datenrepräsentation, Objektlokalisierung, Transaktionsdienst, Fehlerbehandlung, Sicherheitsdienst, etc. muss nicht eingekauft werden.
- Overhead, da allgemein ausgelegt.

### Problem der übertragbaren Daten

• Unterschiedliche Darstellungen des Wortes "JILL" und der Zahl 5 am Beispiel Little-Endian (Intel) / Big-Endian (SPARC)

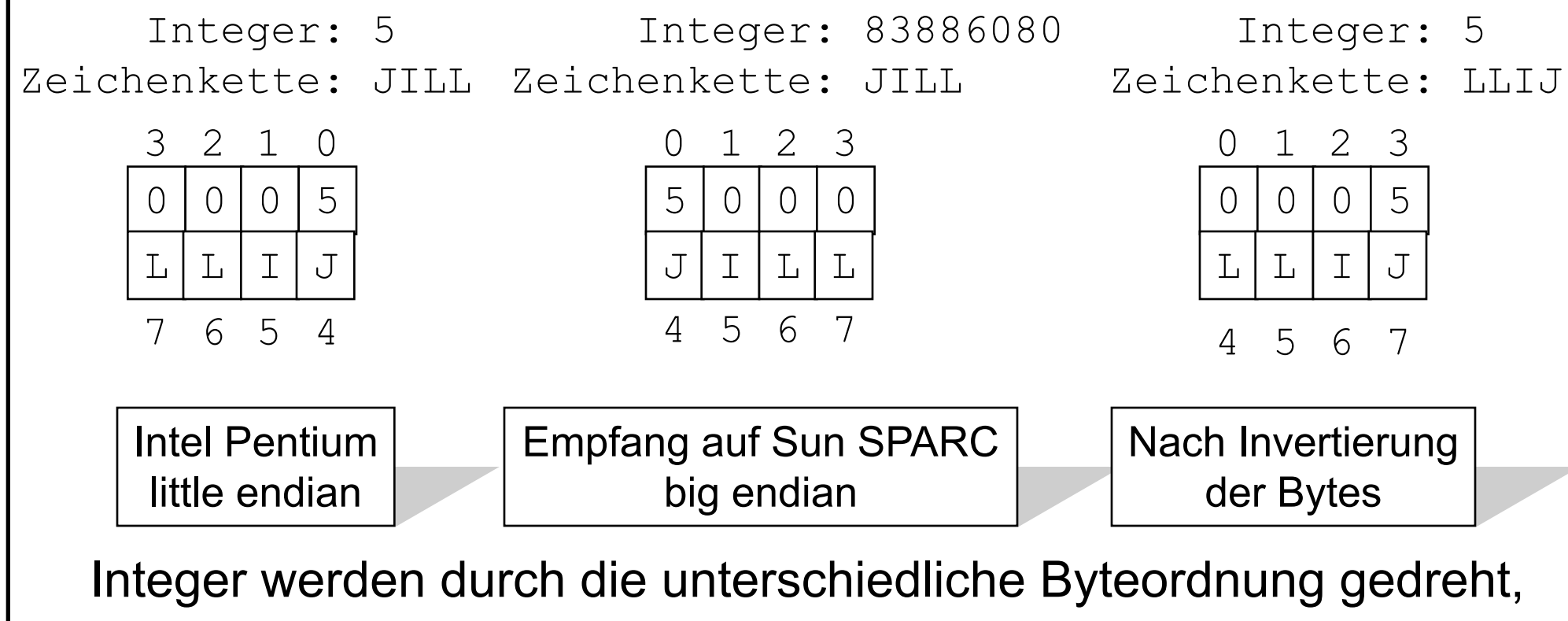

## Externe Datendarstellung

- Es gibt eine Reihe bekannter Ansätze für ein gemeinsames Netzdatenformat.
- ldee:
	- Definiere eine **Menge von abstrakten Datentypen** und eine **Kodierung** (ein genaues Bit-Format) für jeden dieser Typen
	- Stelle **Werkzeuge** zur Verfügung, die die abstrakten **Datentypen in** Datentypen der verwendeten **Programmiersprache** übersetzen
	- Stelle **Werkzeuge** zur Verfügung, die die Datentypen der verwendeten **Programmiersprache in** die abstrakten **Datentypen** und damit in das kodierte Format übersetzen
	- *Senden (Marshalling)*: wenn ein bestimmter Datentyp übertragen werden soll, rufe die Kodierfunktion auf und übertrage das Ergebnis
	- *Empfangen (Un-Marshalling)*: dekodiere den Bit-String und erzeuge eine neue lokale Repräsentation des empfangenen Typs

## Existierende Externe Datendarstellung

Sender und Empfänger sind sich über die Reihenfolge und die Typen der Datenelemente in einer Nachricht einig

- <sup>u</sup> ISO: ASN.1 (*A*bstract *S*yntax *N*otation)
- **Sun ONC (Open Network)** *C*omputing)-RPC: XDR (e*X*ternal *D*ata *R*epresentation)
- <sup>u</sup> OSF (*O*pen *S*ystem *F*oundation)- RPC: IDL (Interface Definition Language)
- JSON (JavaScript Object Notation): Textbasiertes Format mit Key-Value Paaren
- Google Protocol Buffers: Sprachneutrale Serialisierung komplexer Datenstrukturen.

Vollständige Informationen über Reihenfolge und die Typen der Datenelemente sind in einer Nachricht enthalten

Java: Objektserialisierung, d.h. Abflachung eines (oder mehrerer) Objektes zu einem seriellen Format inkl. Informationen über die Klassen. Deserialisierung ist die Wiederherstellung eines Objektes ohne Vorwissen über die Typen der Objekte.

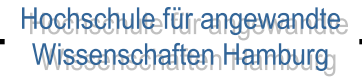

### Informatik

# Beispiel: Common Data Representation (CDR)

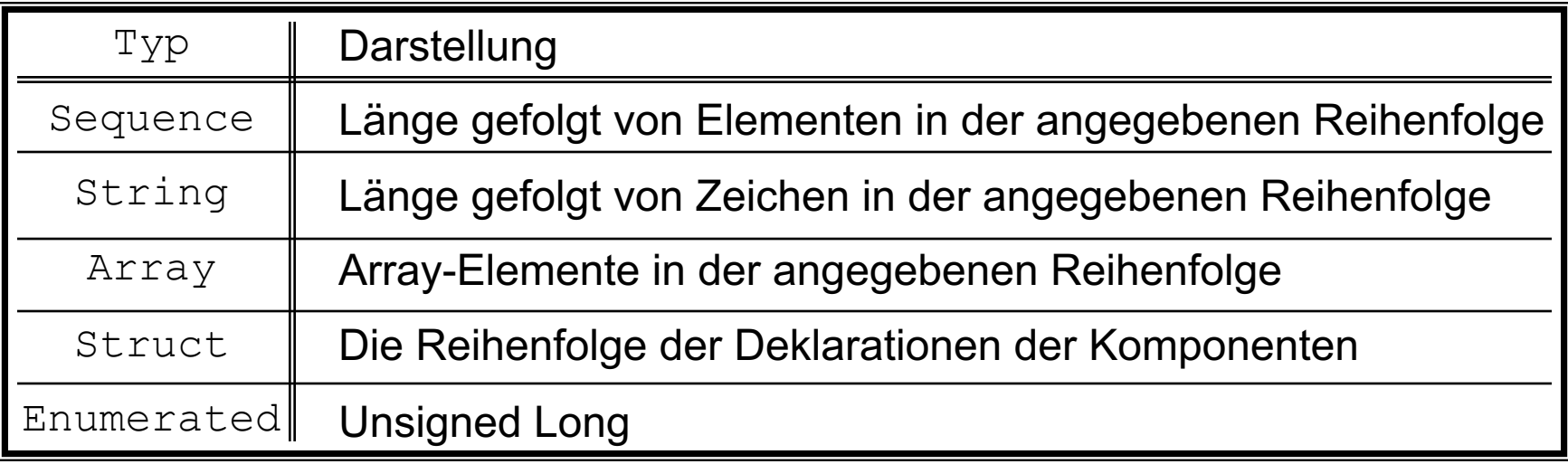

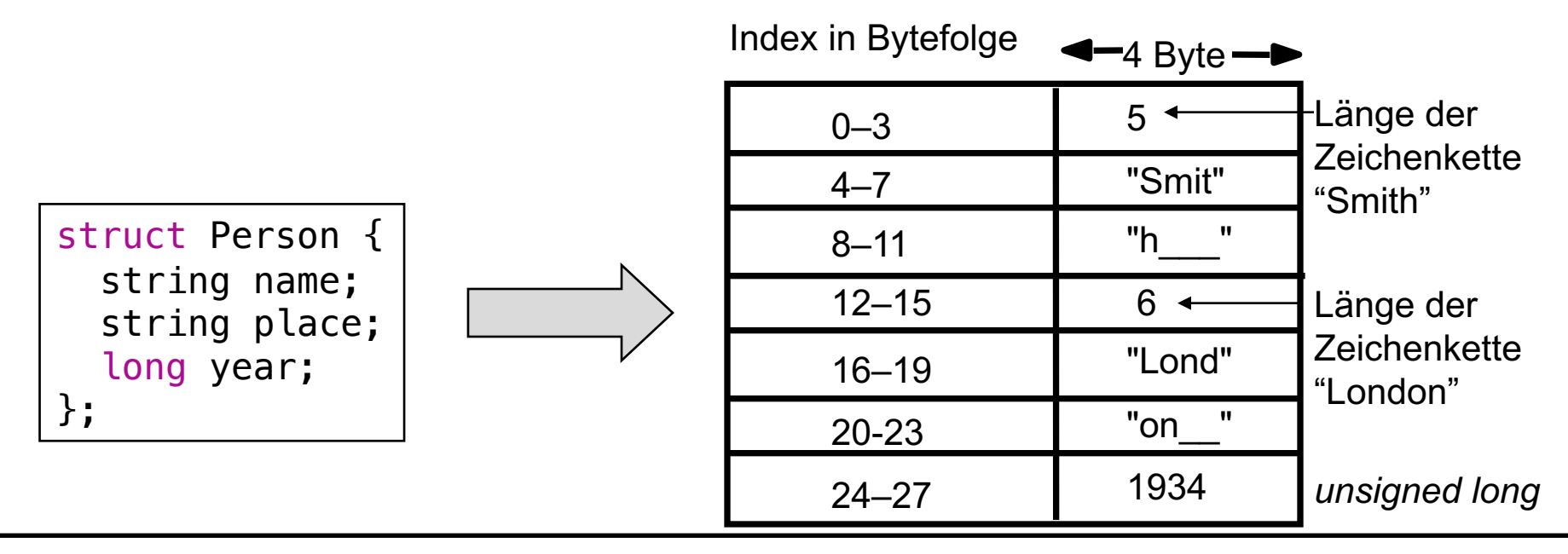

## Beispiel: Java-Objektserialisierung

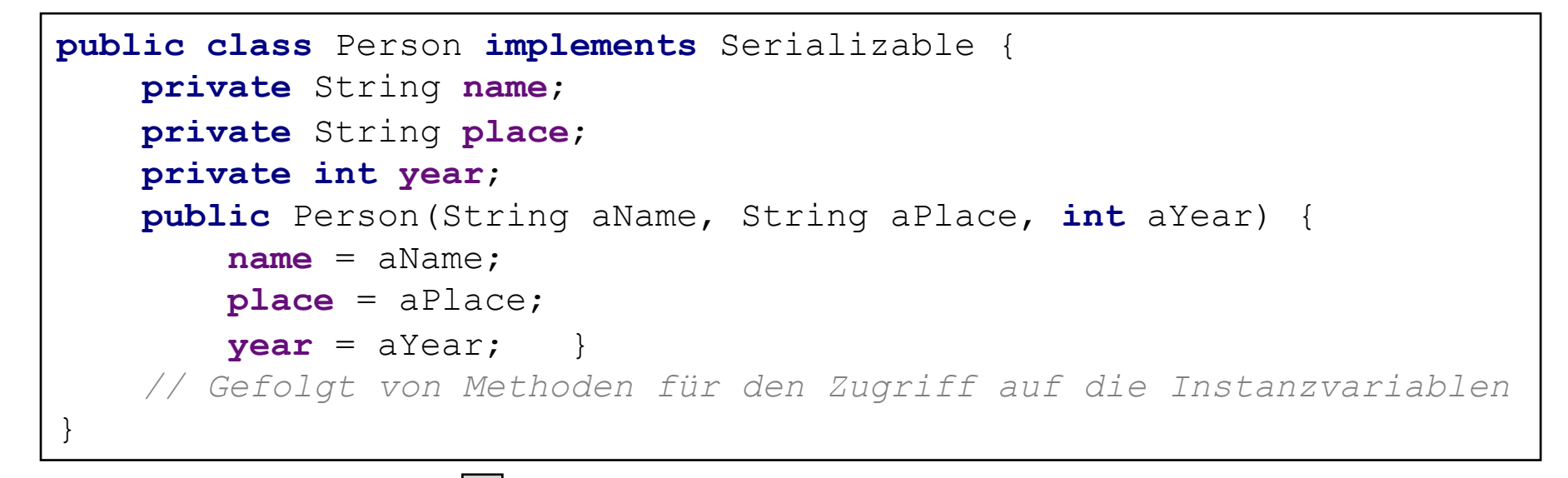

Person **p** = **new** Person("Smith", "London", 1934);

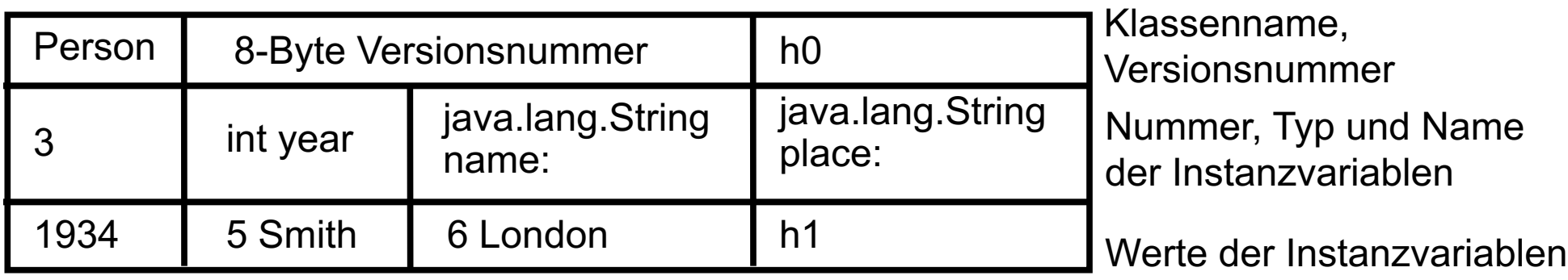

Das echte serialisierte Format enthält zusätzliche Typkennzeichner; h0 und h1 sind Handles, also Verweise auf serialiserte Objekte

## Beispiel: JSON-Objektserialisierung

- ◆ Kurz für "JavaScript Object Notation"
- Textbasiertes & portables Format
- ◆ Spezifiziert in RFC 8259 (und ISO/IEC 21778:2017)
- $\triangleleft$  Schemas derzeit noch ein Draft
- Typen:
	- Object: { ... }
	- Number: 1337
	- $-$  String: "hallo"
	- Boolen: false
	- Array: [ ... ]

```
\{"type" : "Person",
  "name": "Smith",
  "place": "London",
  "year": 1934
}
                          \{"Person" : {
                              "name": "Smith",
                              "place": "London",
                              "year": 1934
                            }
                          }
                                                       \{"Persons" : [{
                                                           "name": "Smith",
                                                           "place": "London",
                                                           "year": 1934
                                                         \vert}
        Person p = new Person("Smith", "London", 1934);
```
### Fazit

- ◆ Zuerst die schlechte Nachricht: das sieht alles ziemlich kompliziert aus, und das ist ist es auch! Als Socket-Programmierer muss man sich um all diese Dinge selbst kümmern.
- Die gute Nachricht: die Aufgabe einer Middleware ist es, genau diese komplizierten Mechanismen automatisch zu erledigen. Der Anwendungsprogrammierer sieht davon nichts mehr.

### Verteiltes Objektsystem

Informatik-

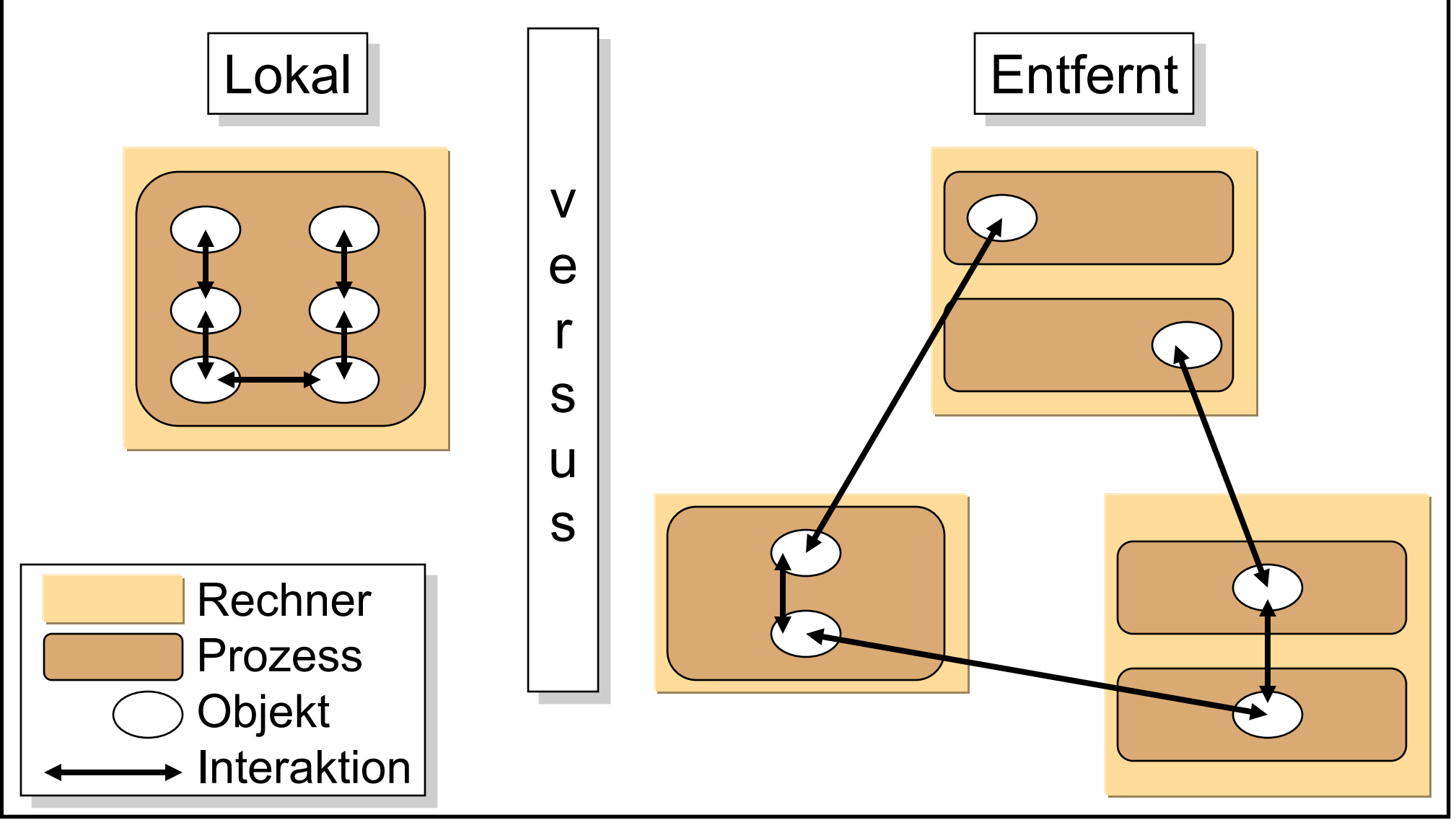

## Das verteilte Objektmodell

- ◆ Verteiltes System: Interagierende Objekte sind auf mehr als einen Prozess verteilt
- ◆ Wichtige Begriffe (Auswahl, vereinfacht):
	- Entfernte Objektreferenz: die "Adresse"/eindeutige Identität eines Objekts im *ganzen* verteilten System
	- Entfernte Schnittstellen: die Schnittstelle eines entfernten **Objekts**
	- Ereignisse/Aktionen: Ereignisse/Aktionen von Objekten können Prozessgrenzen überschreiten
	- Exceptions/Ausnahmen: verteilte Ausführung des Systems erweitert das Spektrum möglicher Fehler
	- Garbage Collection: Freigabe nicht mehr benutzten Speichers wird im verteilten System schwieriger

## Entfernte Objektreferenz

- <sup>u</sup> Über Raum und Zeit **garantiert eindeutig!**
- Bestehen aus
	- *Internetadresse*: gibt den Rechner an
	- *Port-Nummer* und *Zeit*: Identifizieren eindeutig den Prozess
	- *Objektnummer*: Identifiziert das Objekt
	- *Schnittstelle*: beschreibt die entfernte Schnittstelle des Objekts
- Werden erzeugt von einem speziellen Modul dem entfernten Referenzmodul - wenn eine lokale Referenz als Argument an einen anderen Prozess übergeben wird und in dem korrespondierenden Proxy gespeichert.

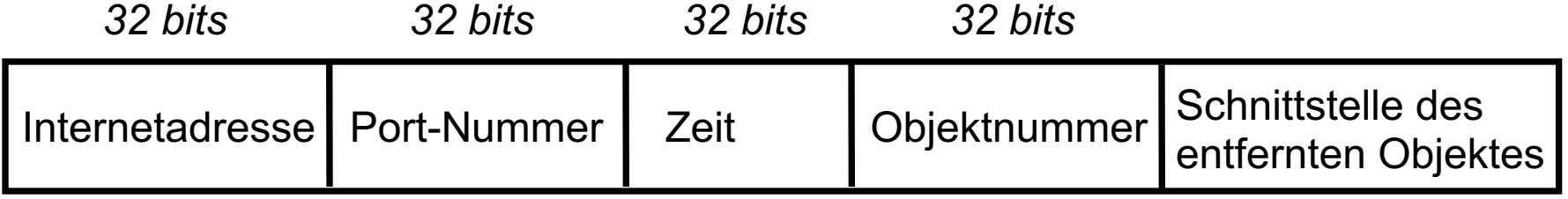

**Achtung**: Diese Art der Referenz erlaubt kein Verschieben des Objektes in einen anderen Prozess!

## Schnittstellen entfernter Objekte

- Die entfernte Schnittstelle gibt an, wie auf entfernte Objekte zugegriffen wird (Signatur der Methodenmenge).
- $\bullet$  Ihre Beschreibung enthält
	- Den **Namen der Schnittstelle**
	- Möglicherweise **Datentypdefinitionen**
	- Die **Signatur** aller entfernt verfügbaren Methoden, bestehend aus
		- ▼ Dem Methodennamen
		- ▼ Ihrer Ein- und Ausgabeparameter
		- ▼ Ihrem Rückgabewert
- Jede Middleware besitzt eine eigene Sprache, um solche Schnittstellen zu beschreiben.

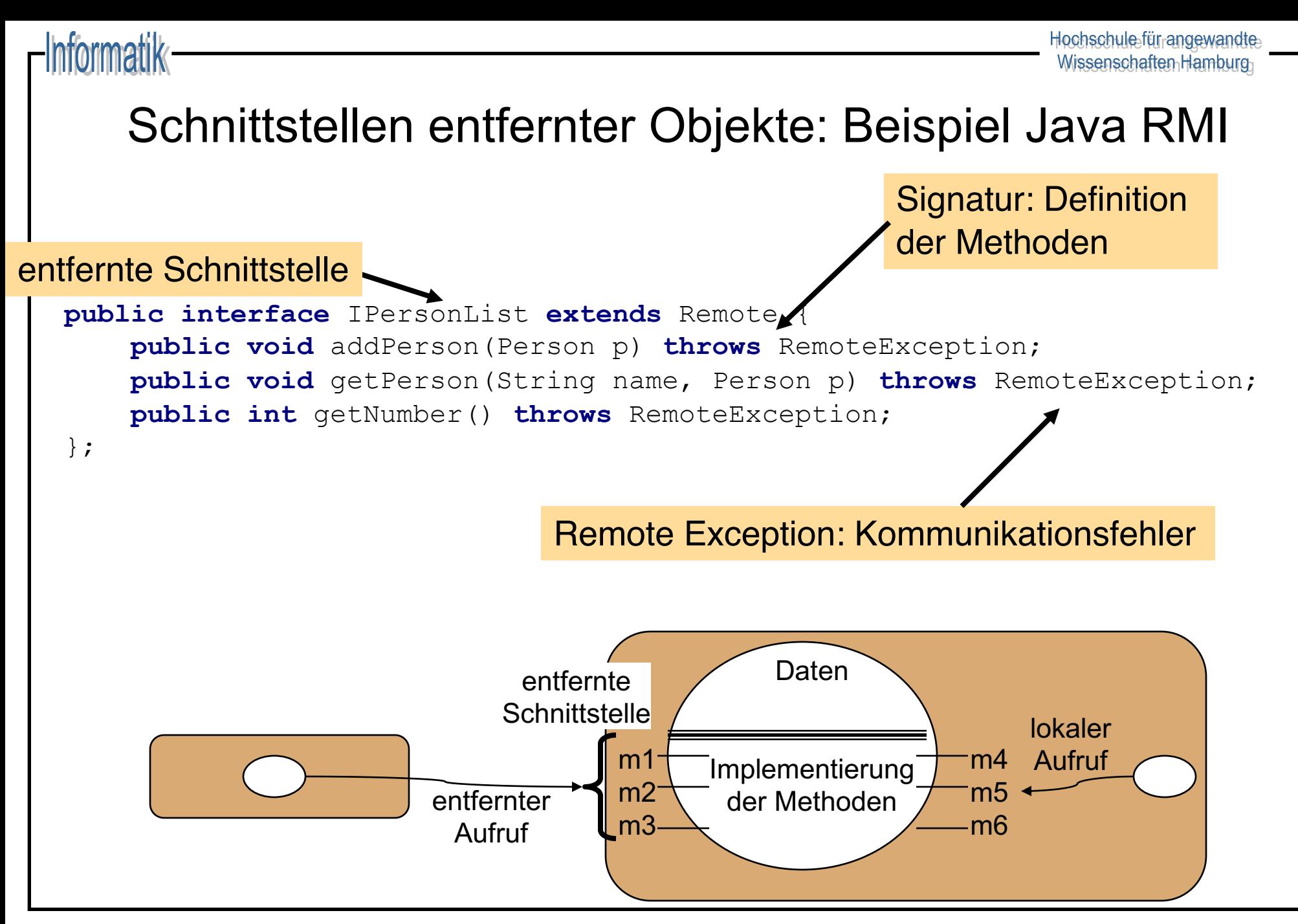

## Entwurfsprobleme

 $\bullet$  Lokale Aufrufe werden genau einmal ausgeführt. Dies kann für entfernte Aufrufe nicht immer der Fall sein. Was sind die Alternativen ?

### **Führt zur Definition einer Fehlersemantik**

• Was ist der Transparenzgrad der entfernten Aufrufe? Was ist gegeben, was muß der Programmierer selber sicherstellen ?

### Fehlersemantik

### at least once Semantik

### at most once Semantik

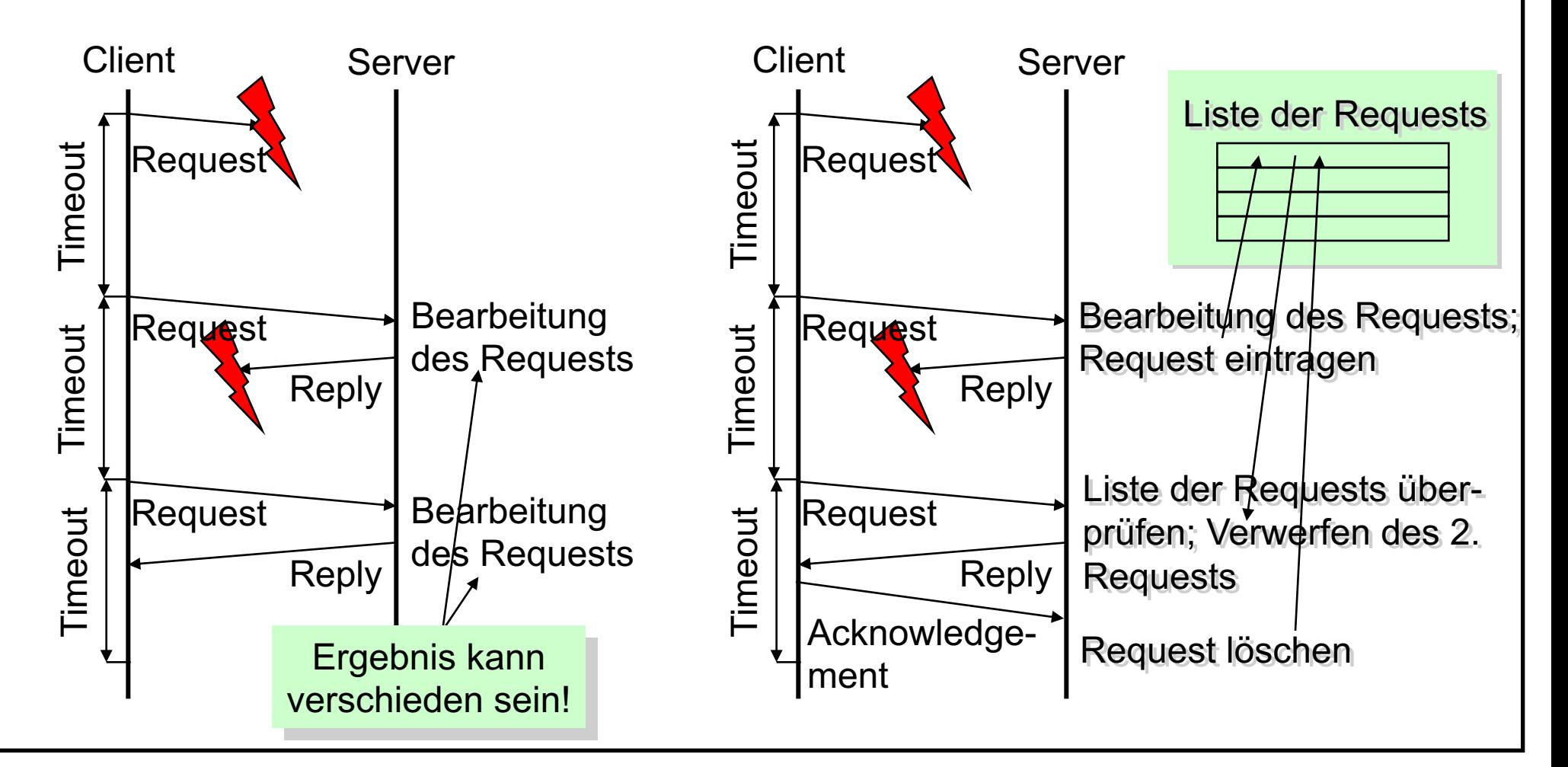

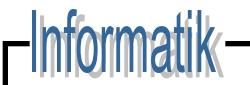

### Fehlersemantik

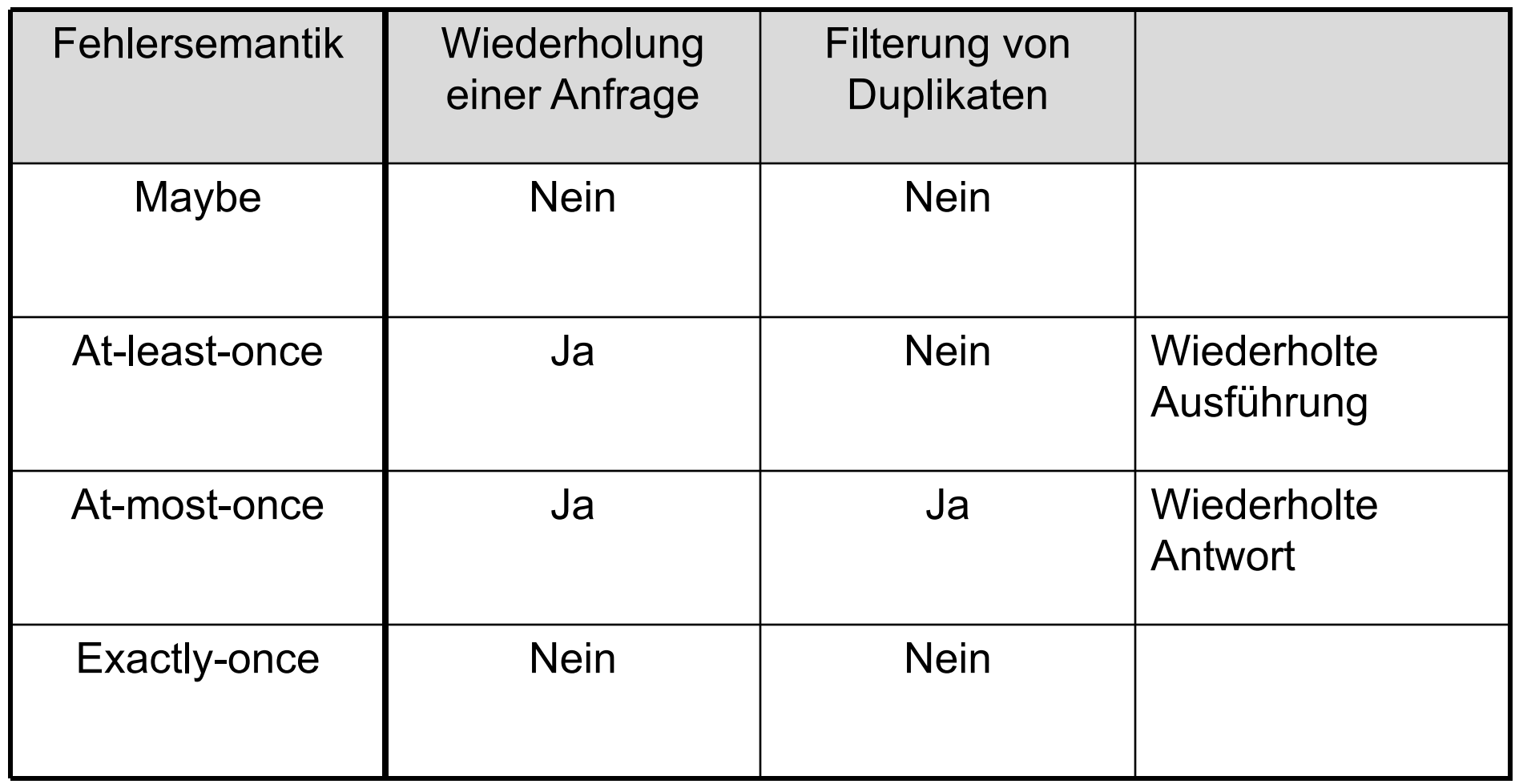

Hochschule für angewandte<br>Wissenschaften Hamburg

### Fehlersemantik

-Informatik-

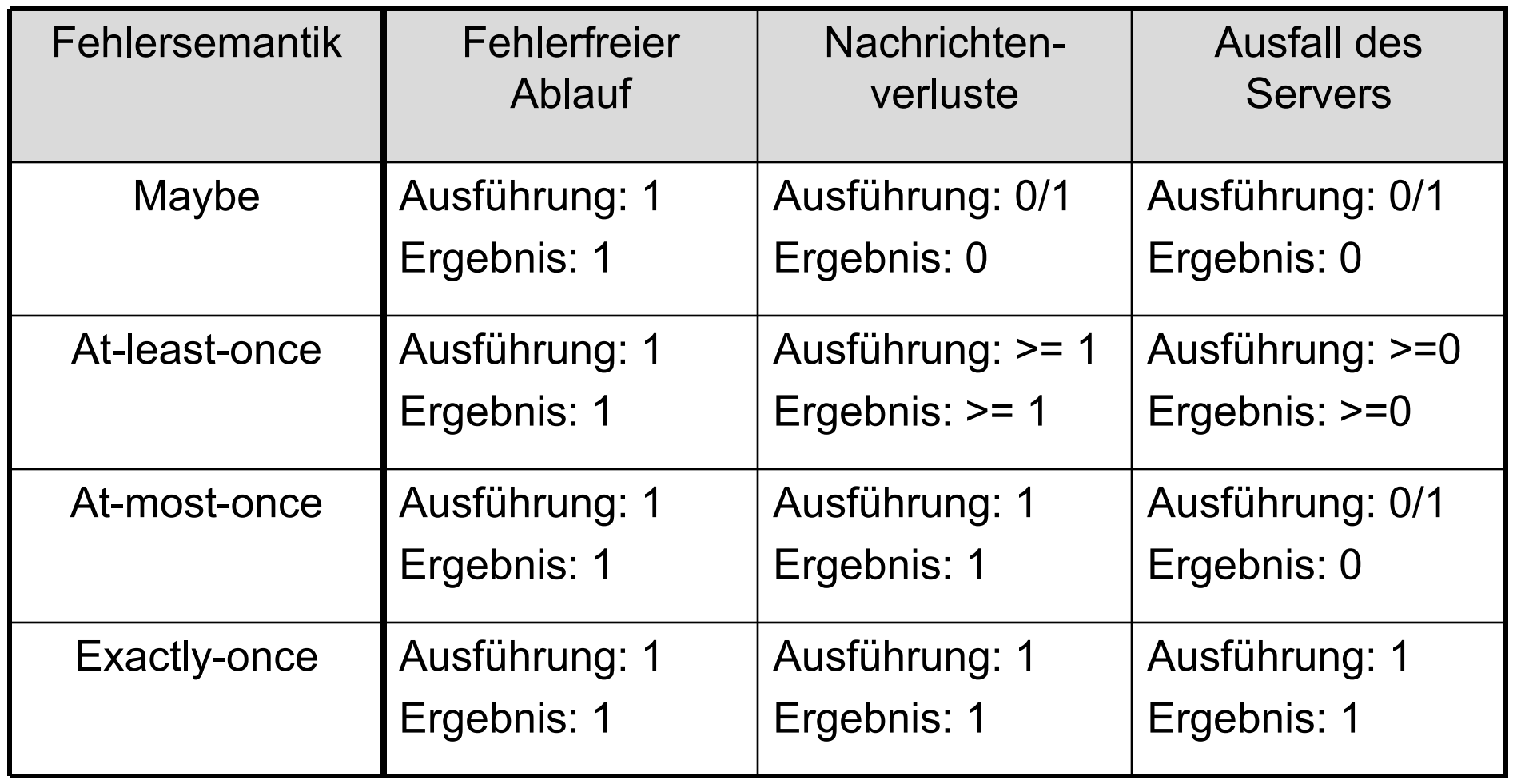

## Referenz- und Kopiersemantik

- ◆ Entfernte Methodenaufrufe sollten **Parameterübergabe-Semantik** der verwendeten Programmiersprache respektieren:
	- In Java Übergabe von Werten per Kopie, Übergabe von Objekten per Referenz
	- In C++ freie Wahl der Übergabeart
- ◆ Probleme:
	- Entfernte Referenzen auf Werte prinzipiell nicht möglich
	- Entfernte Referenzen auf Objekte nur möglich, wenn entsprechende Stubs und Skeletons existieren
	- Empfänger benötigt Implementierungsklasse für erhaltenes Objekt (Kopiersemantik) bzw. Stub (Referenzsemantik)
- <sup>u</sup> **Traditionelle Programmiermodelle brechen in Vert. Systemen**

## Beispiel für Objektübergabe

```
ASkeleton AServant
                                                            B
import B;
public interface A extends Remote {
    public void setB(B b) throws RemoteException;
    public B getB() throws RemoteException;
}
public class AServant extends UnicastRemoteObject
                         implements A {
    private B b;
    public void setB(B b)
                  throws RemoteException {
         \text{this}.\text{b} = \text{b};}
    public B getB() throws RemoteException {
         return this.b;
    }
}
```
### Beispiel für Objektübergabe: Kopiersemantik

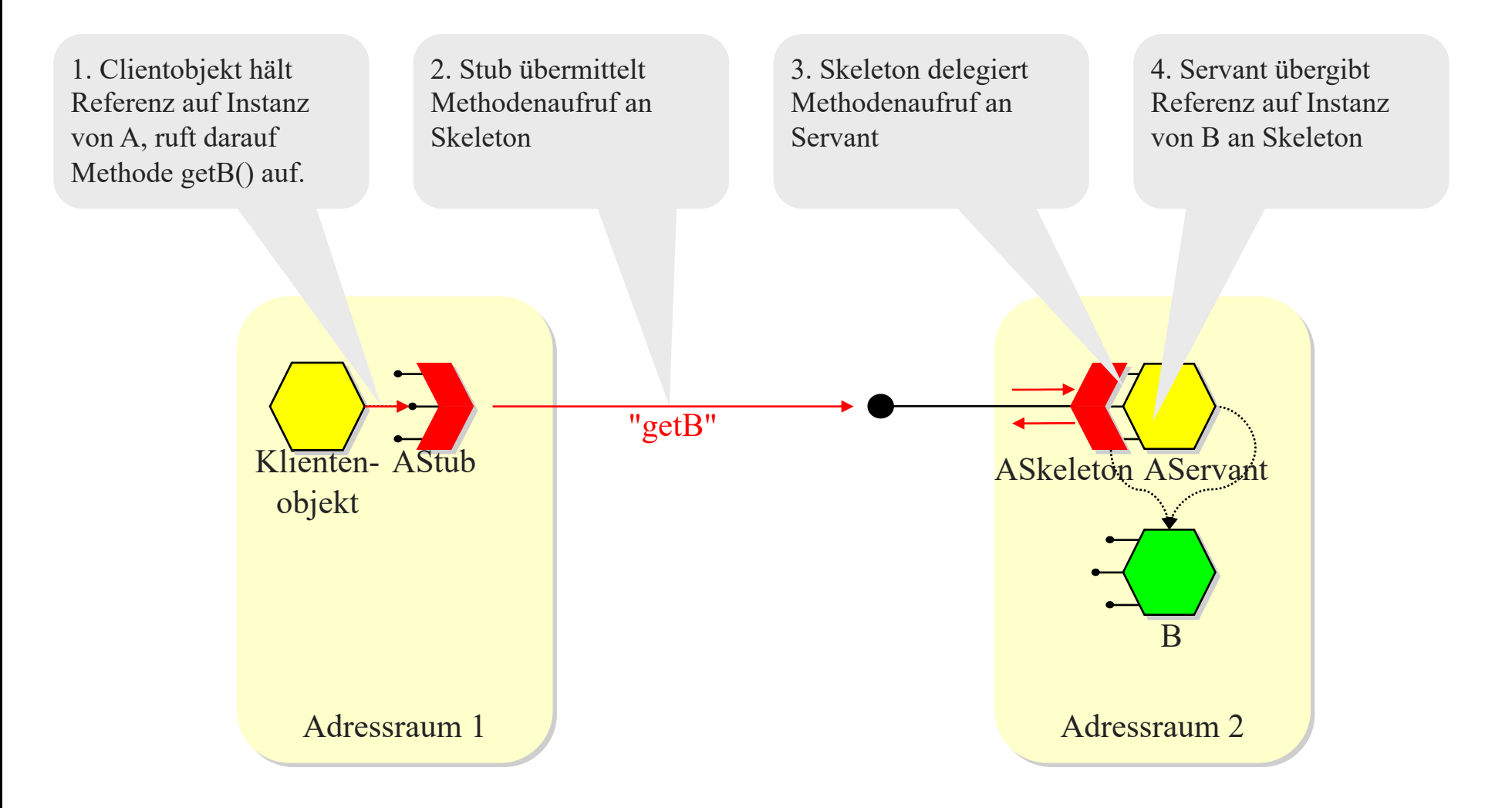

## Beispiel für Objektübergabe: Kopiersemantik

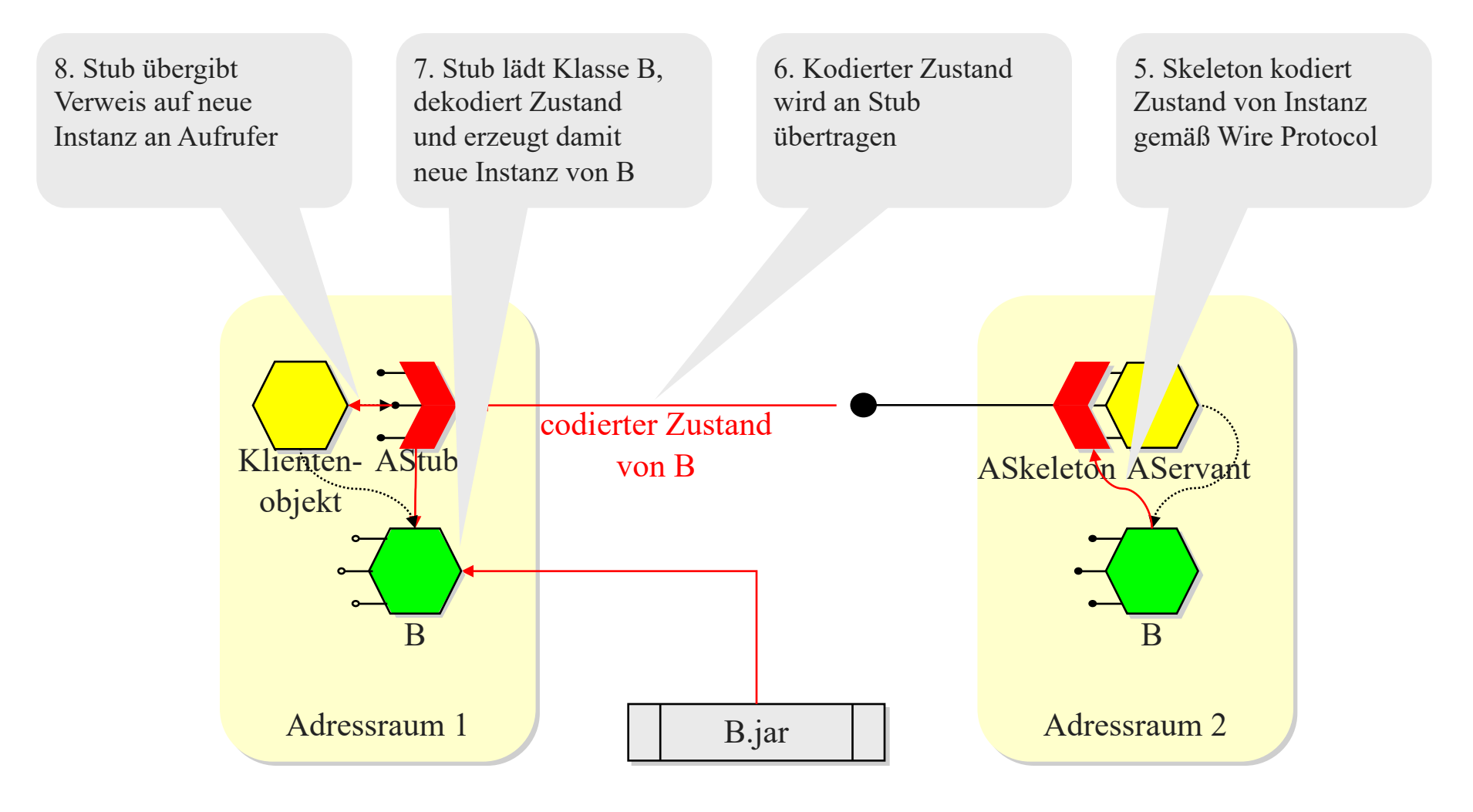

## Beispiel für Objektübergabe: Referenzsemantik

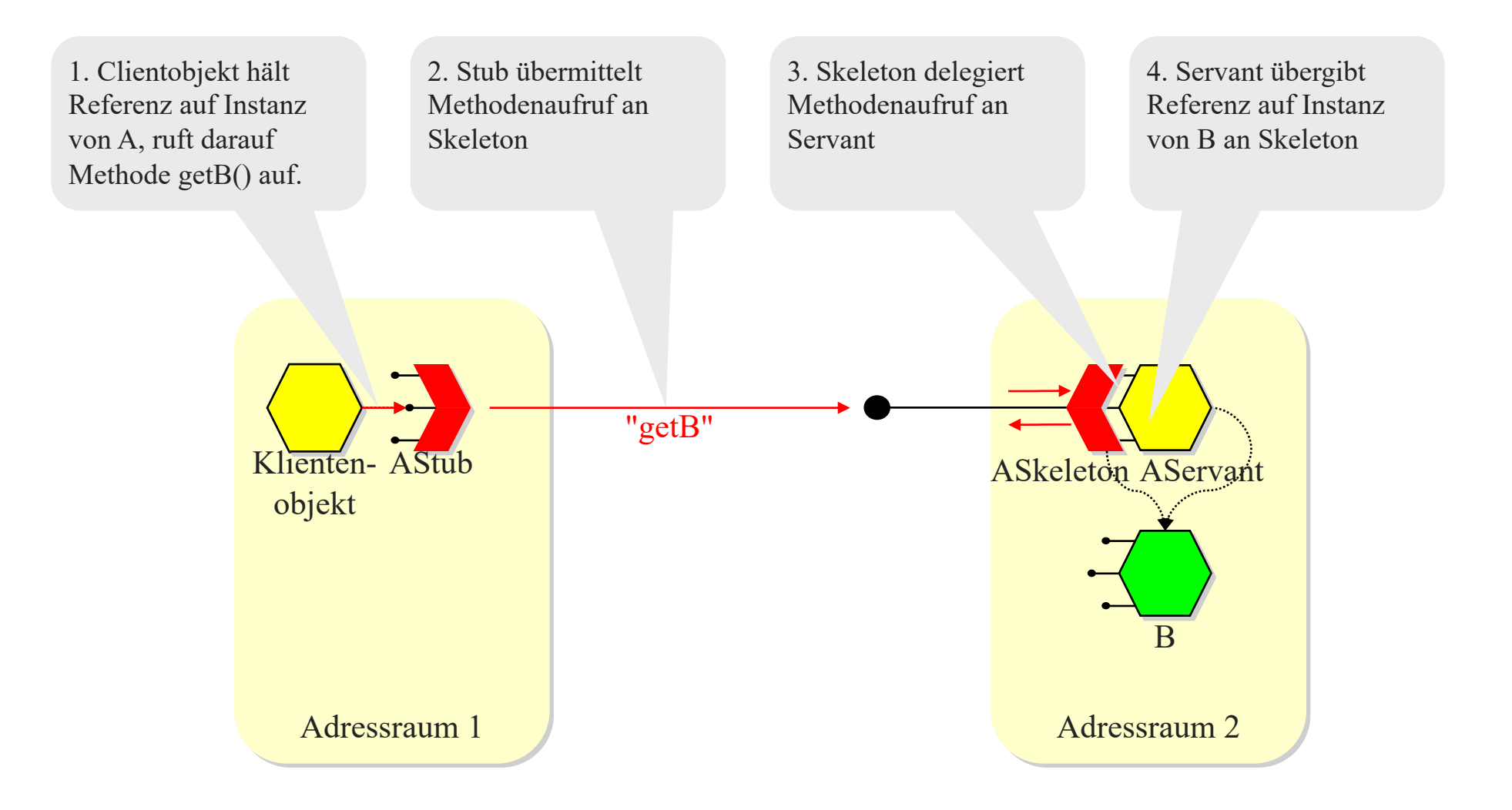

## Beispiel für Objektübergabe: Referenzsemantik

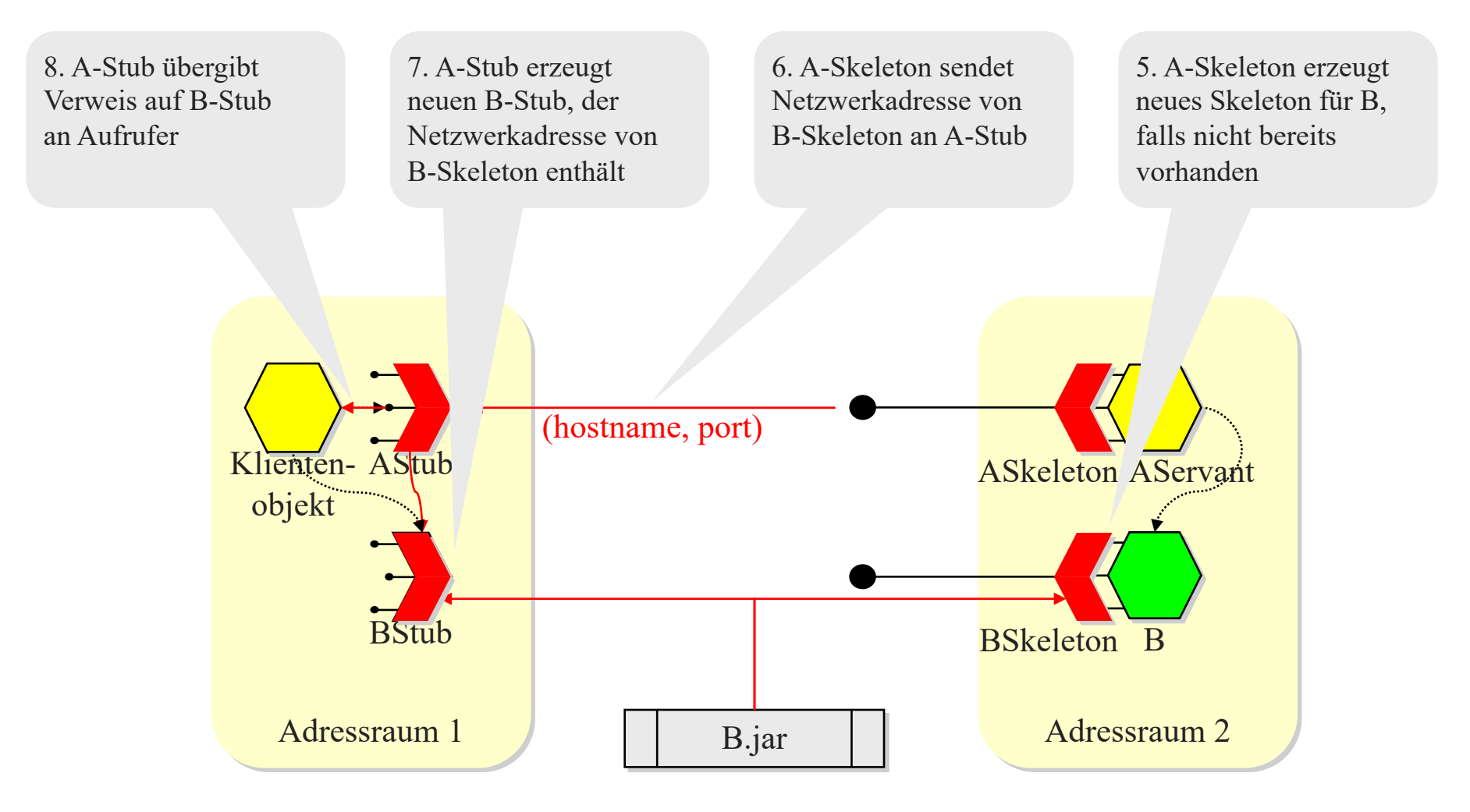

## Weitere Aspekte der Objektübergabe

- <sup>u</sup> Festlegung der **Übergabesemantik** i.A. durch **Typ** des formalen Parameters:
	- *Referenzen* und *keine Referenzen* sind zunächst alles **Werte**! Die Übergabesemantik regelt die Art der Interpretation.
	- **Referenzübergabe**, wenn formaler Parameter bestimmtes Interface (in Java z.B. java.rmi.Remote) implementiert
	- **Wertübergabe** sonst
- <sup>u</sup> Bei Wertübergabe **Komplikationen** möglich:
	- Wenn übergebenes Objekt direkt oder indirekt andere Objekte referenziert, müssen diese ebenfalls übergeben werden (mit welcher Übergabesemantik?)
	- Sharing von Objekten muss auf der Clientseite rekonstruiert werden
	- Wenn übergebenes Objekt echter Untertyp des formalen Parameters ist, ist u.U. Downcast erforderlich

## Transparenz des RMI

Zugriffstransparenz ermöglicht den Zugriff auf lokale und entfernte Ressourcen unter Verwendung identischer Operationen.

Ist realisiert: die Operationen sind identisch, die Syntax evtl. unterschiedlich.

Positionstransparenz (Ortstransparenz) erlaubt den Zugriff auf die Ressourcen, ohne dass man ihre Position/ihren Ort kennen muss. Ist realisiert.

û**Nebenläufigkeitstransparenz** erlaubt, dass mehrere Prozesse gleichzeitig mit denselben gemeinsam genutzten Ressourcen arbeiten, ohne sich gegenseitig zu stören. Ist nicht realisiert.

➼ **Replikationstransparenz** erlaubt, dass mehrere Instanzen von Ressourcen verwendet werden, um die Zuverlässigkeit und die Leistung zu verbessern, ohne dass die Benutzer oder Applikationsprogrammierer wissen, dass Repliken verwendet werden. Ist manchmal realisiert.

# Transparenz des RMI

ü **Fehlertransparenz** erlaubt das Verbergen von Fehlern, so dass Benutzer und Applikationsprogrammierer ihre Aufgaben erledigen können, auch wenn Hardware- oder Softwarekomponenten ausgefallen sind. Ist teilweise realisiert (siehe Fehlersemantik)

ü**Mobilitätstransparenz** erlaubt das Verschieben von Ressourcen und Clients innerhalb eines Systems, ohne dass die Arbeit von Benutzern oder Programmen dadurch beeinträchtigt wird.

Mittels Namensdienst realisiert.

û**Leistungstransparenz** erlaubt, dass das System neu konfiguriert wird, um die Leistung zu verbessern, wenn die Last variiert. Ist nicht realisiert.

ü **Skalierungstransparenz** erlaubt, dass sich System und Applikationen vergrößern, ohne dass die Systemstruktur oder die Applikationsalgorithmen geändert werden müssen. Ist durch die Objektorientiertheit bereits gegeben.

# Implementierung eines RMI

- ◆ Kommunikationsmodul: zuständig für das Request-/Reply-Protokoll
- ▲ Entferntes Referenzmodul: Übersetzt zwischen entfernten und lokalen Objektreferenzen; besitzt meist eine entfernte Objekt-Tabelle, in der diese Zuordnung eingetragen wird. Beim ersten Aufruf wird die entfernte Objektreferenz von diesem Modul erzeugt.

## Rolle von Proxy und Skeleton

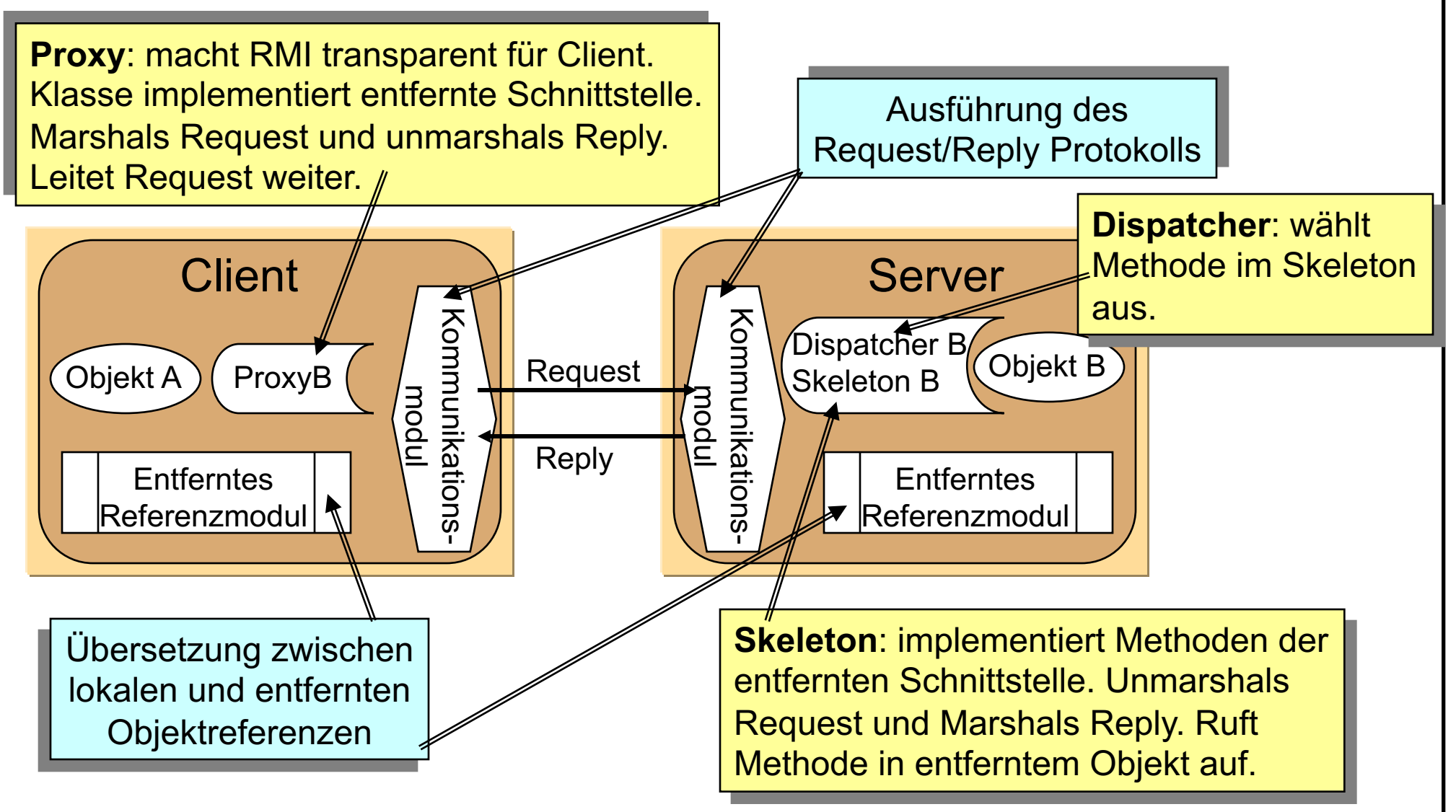

## Implementierung

**RMI-Software**: Softwareschicht zwischen Objekten und Kommunikations- und entfernten Referenzmodulen.

- Schnittstellen-Compiler erzeugt automatisch Klassen für Dispatcher, Skeleton und Proxy (geschieht automatisch in Java RMI)
- Server-Programm enthält Klassen für Dispatcher, Skeleton und alle davon unterstützten entfernten Objekte (Servant-Klassen) sowie einen Initialisierungsabschnitt
- Client-Programm enthält Klassen für Proxies aller entfernten Objekte.
- Factory-Methode: Ersetzen Konstruktoren in den entfernten Schnittstellen, d.h. sind normale Methoden, die entfernte Objekte erzeugen können.
# Implementierung

- <sup>u</sup> **Binder**: Namensdienst, der Clients Objektreferenzen vermitteln kann
- **Server-Thread**: Um zu verhindern, dass ein entfernter Aufruf einen anderen Aufruf verzögert, weisen Server der Ausführung *jeden* entfernten Aufrufs einen eignen Thread zu!
- Aktivierung: Erzeugung einer Instanz und Initialisierung der Instanzvariablen.
- <sup>u</sup> **Persistenter Objektspeicher**: Verwaltet persistente Objekte, also Objekte, die zwischen Aktivierungen weiterbestehen.
- **Verteilte Garbage Collection**: Stellt sicher, dass in einem verteilten System garbage collection durchgeführt wird. Problem: Referenzen, die nur in Nachrichten vorhanden sind.

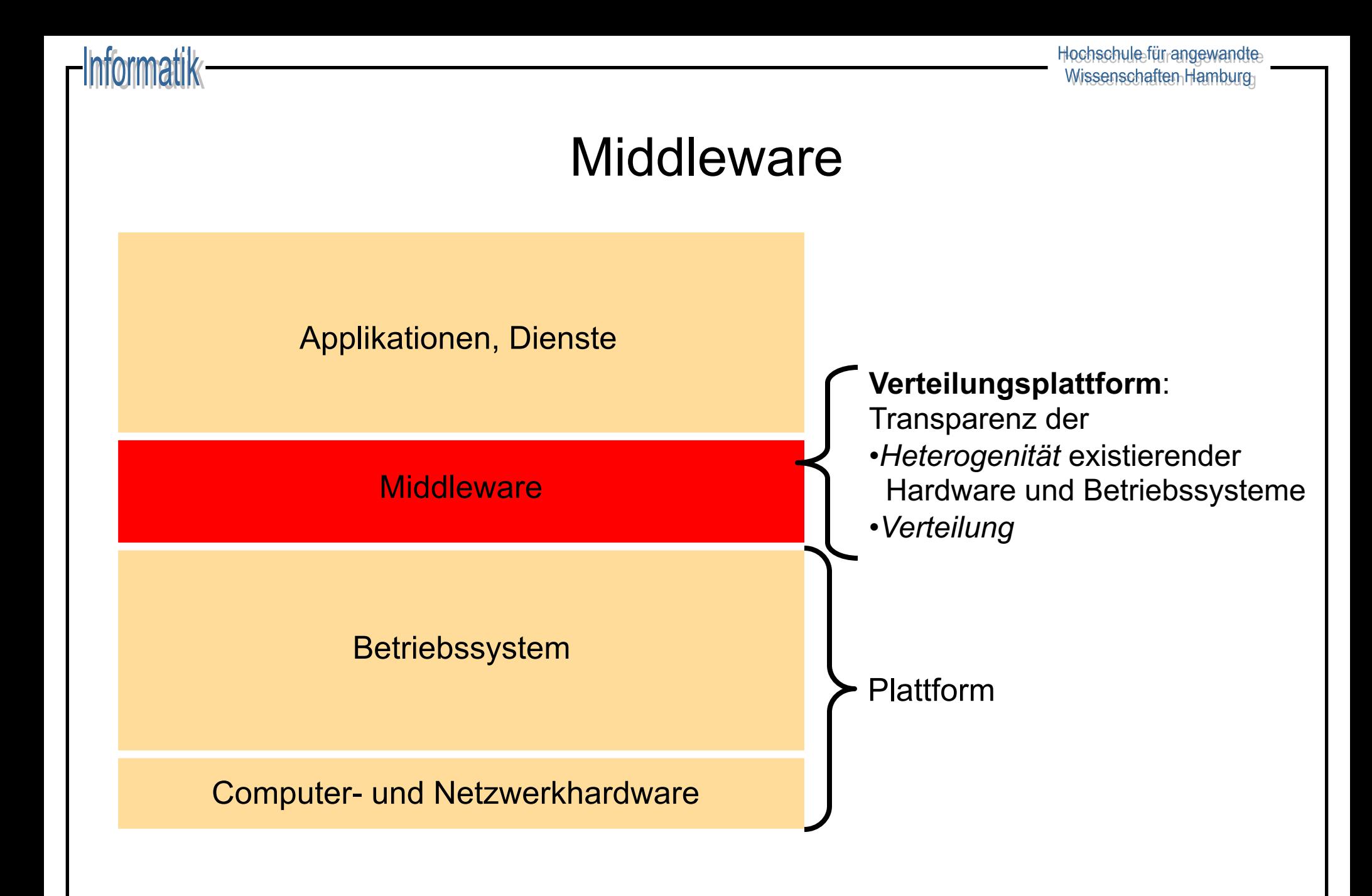

# Arten von Middleware

### <sup>u</sup> **Generisch**

- Remote Procedure Call (RPC) Entfernter Prozeduraufruf
- Remote Method Invocation (**RMI**) Entfernten Methodenaufruf
- Object Request Broker Cobjektzugriff übers Netz
- 
- 

### **Speziell**

- 
- 
- 
- 
- 

– Message Passing Send/Receive–Kommunikation – Virtual Shared Memory Zugriff auf virtuell gemeinsamen Speicher

– Dateitransfer Fernzugriff auf gemeinsame Dateien – Datenbankzugriff Datenzugriff auf entfernte DB – Transaktionsverarbeitung Koordination verteilter Transaktionen – Groupware / Workflow Zusammenarbeit verteilter Gruppen – Directories / AAA Services Organisation arbeitsteiliger Prozesse

## Beispiel: Java-RMI

- $\bullet$  Definiert ein Rahmenwerk für die Kommunikation von Java-Objekten unabhängig von ihrem Ort
- $\bullet$  Eine reine Java-Lösung
- Um entfernte Objekte ansprechen zu können, müssen diese eine entfernte Schnittstelle besitzen
- Die Generierung von Stubs und Skeletons wird "versteckt".
- JDK stellt eine Implementierung des Naming-Service zur Verfügung: die *RMIregistry* (arbeitet nur lokal am Server).
- ◆ Ein RMI-Dämon erlaubt einen flexible (on-demand)-Instanziierung von Objekten.

# Java-RMI: Das entfernte Objekt

- Um den von der Schnittstelle "versprochenen" Dienst zu erbringen, muss es ein entferntes Objekt geben, das die Methoden der Schnittstelle implementiert.
- ◆ Gewöhnlich erweitert es die Klasse UnicastRemoteObject was aus dem Objekt einen nichtreplizierten Server macht, der über TCP kommuniziert.

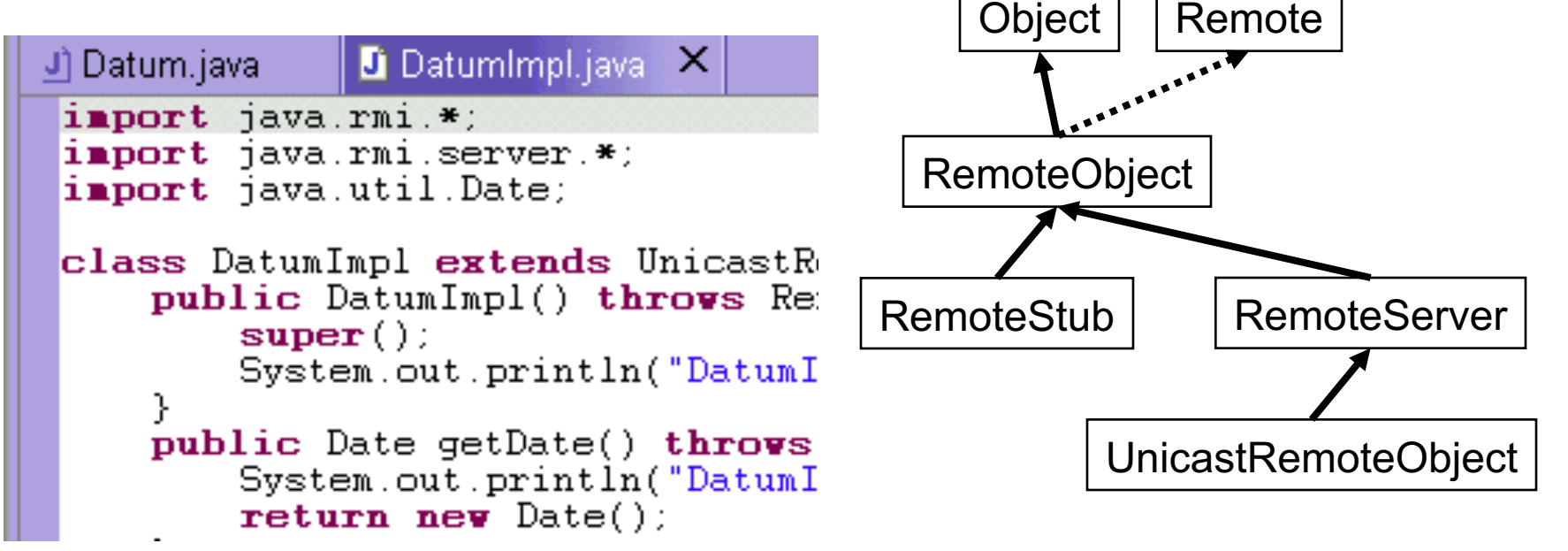

# Java-RMI: Erzeugen einer Anwendung

Dieses Beispiel wurde unter Java 6 entwickelt und getestet.

- Remote Interface Datum definiert getDate-Methode die das Datum und die Uhrzeit auf dem Server zum Zeitpunkt des Aufrufes zurückgibt
- Server Implementierung DatumImp1 implementiert das Interface und initialisiert den RMI-Server
- Client DatumClient ruft getDate entfernt auf und gibt das Ergebnis aus
- Client und Server werden in dem Beispiel auf dem selben Host ausgeführt

### 1. Definiere die entfernte Schnittstelle

```
\mathbf{1}package vs.rmiexample;
 \overline{2}import java.rmi.Remote;
 3
      import java.rmi.RemoteException;
 \overline{4}import java.util.Date;
    \Box/**
 5
        * Remote Interface
 6
     □ public interface Datum extends Remote {
 8
 9
           7*** Gibt eine Date-Objekt zurück das die aktuelle Zeit beim Erstellen repräsentiert
1011\star/12public Date getDate() throws RemoteException;
13Э
```
# Java-RMI: Erzeugen einer Anwendung

### 2. Implementiere die entfernte Schnittstelle durch ein entferntes Objekt

```
package vs.rmiexample;
\mathbf{1}\overline{2}import java.rmi.RemoteException;import java.rmi.reqistry.LocateReqistry;import java.util.Date;
 3
      import java.rmi.registry.Registry;import java.rmi.server.UnicastRemoteObject;
 \overline{4}// RMI-Server. Implementiert das Remote-Interface.
 5
    Fpublic class DatumImpl extends UnicastRemoteObject implements Datum {
 6
          public DatumImpl() throws RemoteException {
 \overline{7}super()8
 9
          @Override
          public Date getDate() throws RemoteException {
10
11Date date = new Date();
              System.out.println("Die Methode getDate wurde vom Client aufgerufen. Aktuelles Datum:" + date);
1213
              return date;
14
15
          public static void main (String[] args) {
16
              try \{17Datum datum=new DatumImpl();
                   // Registrieren des Datum-Objektes
18
19
                  Registry registry = LocateRegistry.getRegistry();
20
                   registry.rebind("datum", datum);
21System.out.println("Server initialisiert!");
22
              } catch (RemoteException e) {
23
                   System.err.println("Fehler bei der initialisierung des Datum-Servers:");
24
                   e.printStackTrace();
25
26
27
```
### $m$ noo $\text{dil}$

# Java-RMI: Erzeugen einer Anwendung

### 3. Schreibe einen Client

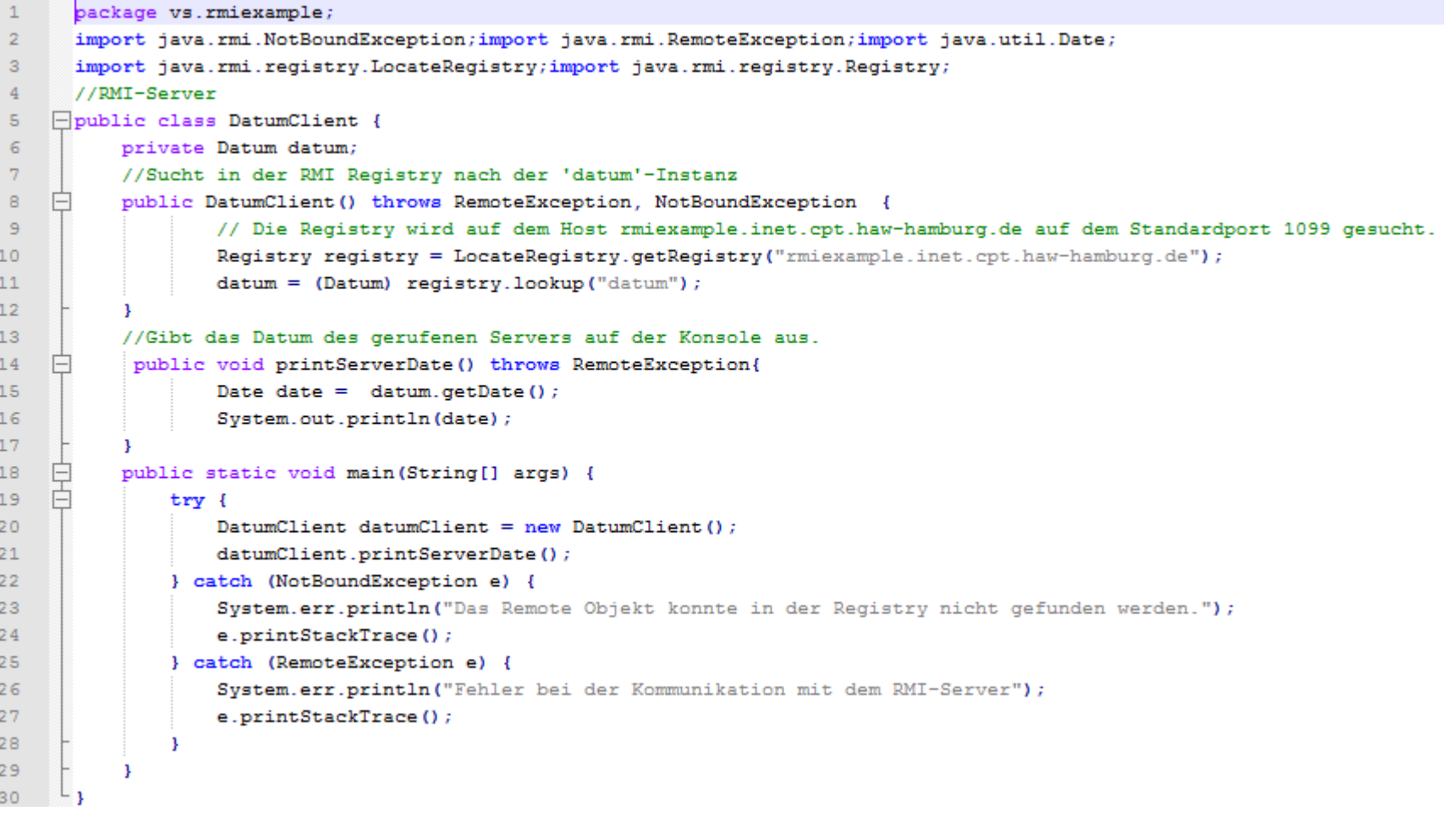

# Java-RMI: Erzeugen einer Anwendung

- 4. Kompiliere Client und Server: Stubs und Skeletons werden automatisch erstellt.
- 5. Starte den Namensdienst mit rmiregistry
- 6. Starte den Server

```
java 
-classpath bin/ 
-Djava.rmi.server.codebase=[Pfad zur codebase]
vs.rmiexample.DatumImpl &
```
Die Codebase gibt an, wo die Server-Class-Dateien im Netzwerk verfügbar sind. In diesem lokalen Beispiel werden die Daten aus dem Filesystem geladen. Beispiel: file:///home/user/vs/RmiServer/bin/

7. Starte den Client

# Zusammenfassung: Java RMI

- $\bullet$  Java RMI ist Java spezifisch, wobei z.B. mit JNI eine grundsätzliche Möglichkeit besteht, ein Nicht-Java System als Server-Komponente via Java RMI zu verwenden.
- ◆ Java Anbindung direkter/eleganter als bei vergleichbaren sprachübergreifenden RMI Lösungen (z.B. CORBA)
- $\bullet$  Stellt integrierte Dienste wie etwa Distributed Garbage Collection zur Verfügung.
- $\triangleleft$  RMI: registry wird über eine URL angesprochen, d.h. "einfache Struktur".

# Idee: Komponenten

- **Komponente** = höhere Abstraktionsform von Objekten
	- Bestehen aus einem oder mehreren Objekten, welche in einen Container gepackt werden
- <sup>u</sup> Komponenten **interagieren** u. **kooperieren** über verschiedene BS- plattformen, Sprachen, etc. hinweg
	- Bausteine für multitiered Anwendungen
- **Anwendungen** bestehen aus (dynamischen) Mengen interagierender Komponenten (monolithische Anwendungen aufbrechen)
- <sup>u</sup> Dieses Modell hat enorme **Konsequenzen** bzgl.
	- **Entwurf** von Software ("Lego-Bausteine")
	- **Vertrieb** von Software ("add-on Komponenten", "late customizing")
	- **Pflege** von Software (Wiederverwendung, Varianten)
	- **Funktionalität** (aktive, ggf. mobile Objekte)
	- **Marketing** (Komponenten-Markt)
- ◆ Erfordert **Standards** und **Infrastrukturservices** 
	- für die Interaktion der Komponenten
	- für die Komponenten selbst (Versionskontrolle, Konfiguration)

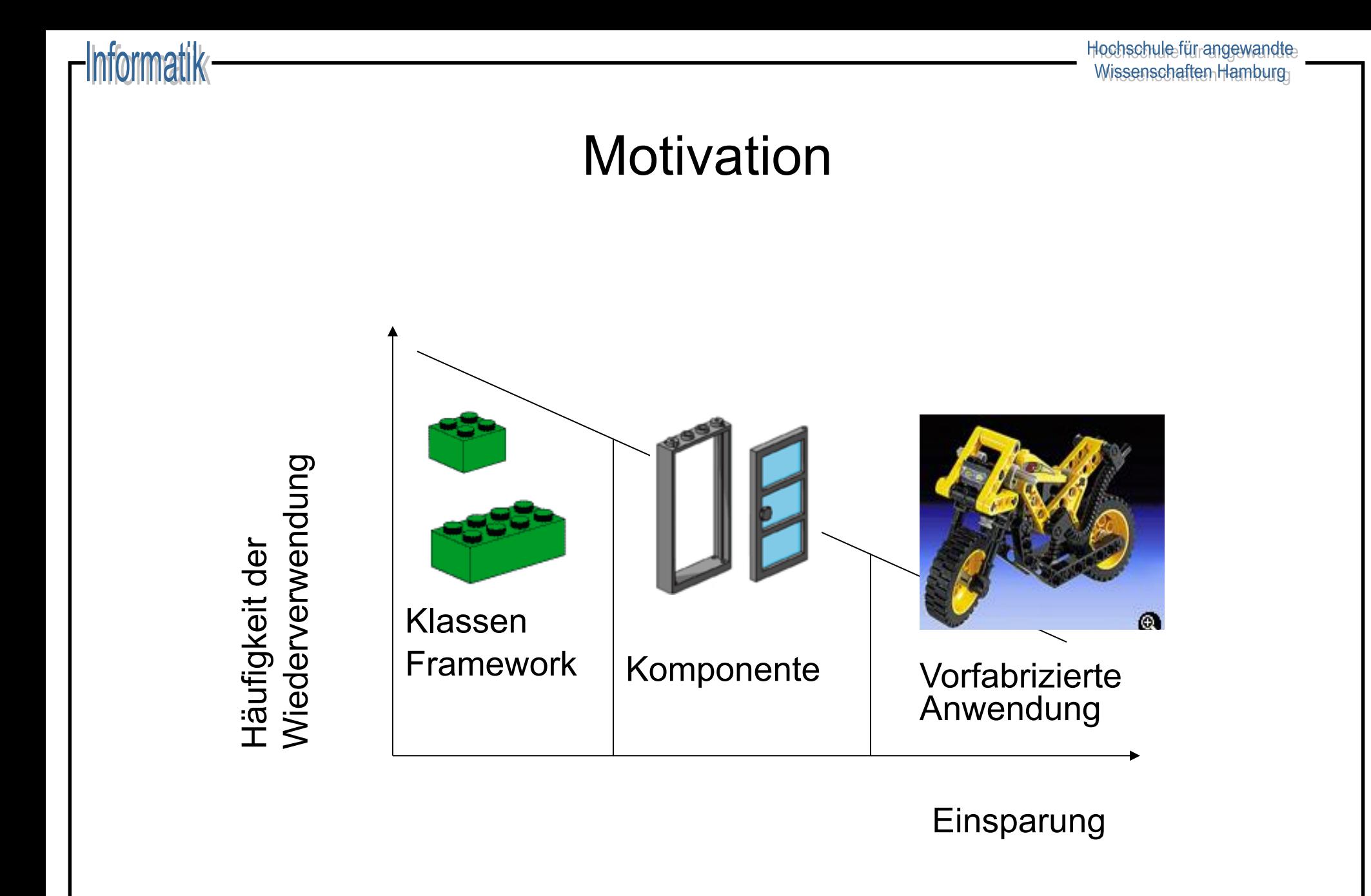

49

# JEE Komponentenplattform

Die Jakarta EE (JEE, vorher Java Enterprise Edition) ist eine Plattform für die komponentenorientierte Entwicklung von Anwendungen. Sie besteht aus:

- <sup>u</sup> Einer Spezifikation / Guidelines / Testsuite
- Komponenten
	- Java Beans (clientseitig)
	- Java Server Pages und Servlets
	- Enterprise JavaBeans + persistence API (serverseitig)
- Verschiedene Container: Application, Web, EJB
- <sup>u</sup> Java Naming and Directory Interface (JNDI)

JEE und Beans folgen dem Konzept der

"Konvention vor Konfiguration"

# EJB Introduction

, An enterprise bean component, or enterprise bean, is a body of code that has fields and methods to implement modules of business logic. You can think of an enterprise bean as a building block that can be used alone or with other enterprise beans to execute business logic on the Jakarta EE server."

(Jakarta EE Tutorial: https://eclipse-ee4j.github.io/jakartaee-tutorial/overview008.html)

- $\leftarrow$  EJB Container bildet die Laufzeitumgebung (Runtime Environment)
- Tutorial: https://eclipse-ee4j.github.io/jakartaee-tutorial/

## JEE Mehrlagige Architektur

Informatik

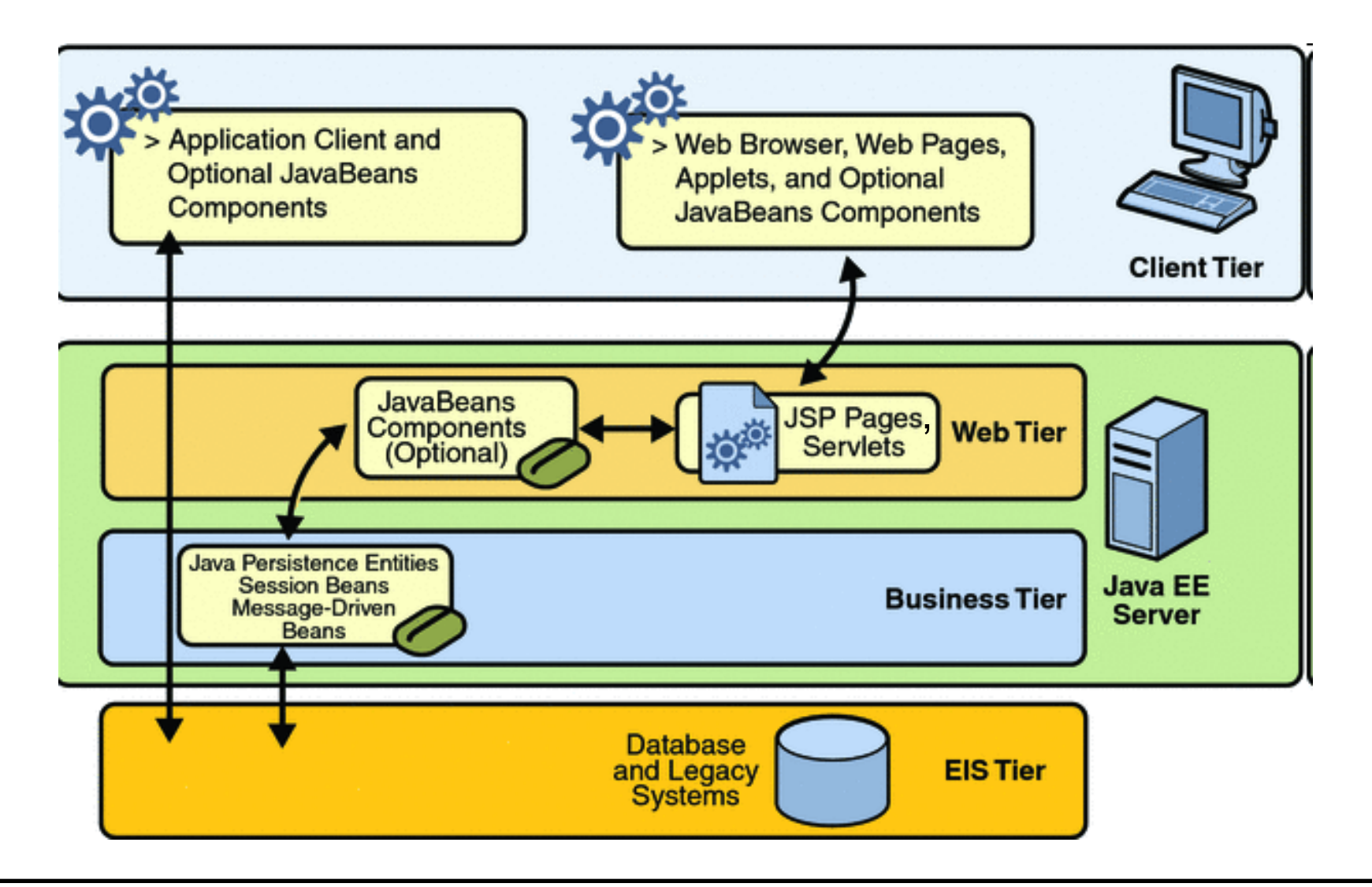

# EJB Container

"Manages the execution of enterprise beans for Jakarta EE applications. Enterprise beans and their container run on the Jakarta EE server." (Jakarta EE Tutorial: https://eclipse-ee4j.github.io/jakartaee-tutorial/overview005.html)

- Bietet folgende Dienste für EJBs
	- Security Modelle
	- Unterstützung für Transaktionen
	- Naming Services (JNDI registry & lookup)
	- Initiiert und kontrolliert den Lebenszyklus der Beans
	- Datenpersistenz
	- Datenbankverbindungen
	- Ressourcen-Pooling

# EJB Typen

- $\triangleleft$  Session Bean wird für einen einzelnen Client ausgeführt
	- An die Lebenszeit einer Session gebunden
- Message-Driven Bean reagiert auf Nachrichten<sup>1</sup>
	- zustandslos, kommuniziert asynchron
- Java Persistence API standardisiert Zugriff auf objektrelationale Brücken (z.B. Hibernate)
	- API-Zugriff unmittelbar von Java Objekten (ohne Container)
	- Queries: Java Persistence Query Language / Database Query Language

<sup>1</sup> Zum Beispiel Jakarta Messaging Nachrichten - https://jakarta.ee/specifications/messaging/

## Session Beans

- Session Bean Eigenschaften:
	- Verbergen Komplexität der Business Logic
	- Nicht persistent
	- Repräsentieren eine (interaktive) Session für **einen** Client
	- Können nicht zwischen Clients geteilt werden
	- Beenden mit dem Client
- $\triangle$  Session Bean Modi:
	- **Stateful** Session Beans:
		- Variablenzustände bestehen während der Clientsitzung
	- **Stateless** Session Beans:
		- Variablenzustände leben nur während Methodenaufrufen
	- **Singleton** Session Beans: Ähnlich zu Stateless Beans, maximal eine Instanz pro App

# Message-Driven Beans

- Message-Driven Bean Eigenschaften:
	- Asynchrone Prozessierung eingehender Messages
	- Empfängt Jakarta Messaging Nachrichten von Clients
	- Verarbeitet Messages einzeln
	- Wird asynchron erzeugt
	- Lebt gewöhnlich nur kurz
	- Repräsentiert keine persistenten Daten (zustandslos), kann aber auf persistente Daten zugreifen
	- Kann transaktionsorientiert arbeiten
	- Message-Driven Beans haben keine eigenen Interface Definitionen, werden also nicht direkt von Clients angesprochen

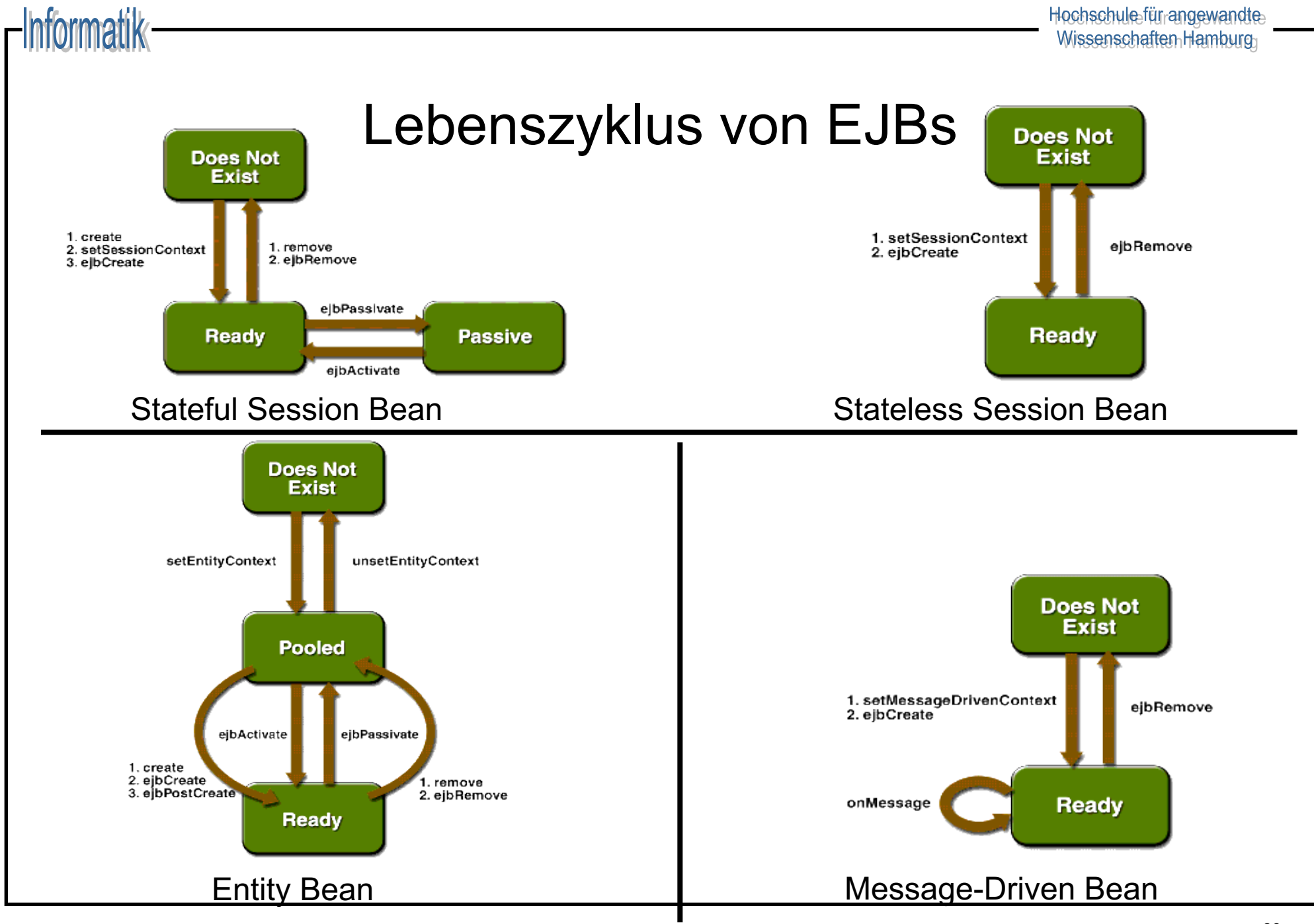

# Zugriff auf Beans

- $\leftarrow$  Remote Zugriff
	- Ort des Beans ist für den Client transparent
	- Zugriff über JVMs hinweg möglich
	- Zu implementieren:
		- ▼ Remote Business Interface
		- ▼ Bean Class
- $\triangleleft$  Lokaler Zugriff
	- Ort des Beans ist für den Client nicht transparent
	- Bean und Client müssen in der gleichen JVM liegen
	- Zu implementieren:
		- ▼ Bean Class
		- ▼ Optional ein Business Interface

# Remote Business Interface (Session-Beans)

- <sup>u</sup> Namenskonvention: *classname*
- <sup>u</sup> Annotiert mit **@Remote**
- ◆ Beschreibt die Schnittstellen der Anwendungslogik (Business logic) des Beans

```
Beispiel:
   @Remote
   public interface MailReaderSession {
     public void initialize(String user, String id)
       throws InitializeException;
      // Mehr Business Logic ...
   }
```
# Bean Class (Session-Beans)

- <sup>u</sup> Namenskonvention: *classname***Bean**
- ◆ Annotiert für den Typen, z.B. @stateful
- LifeCylce Methoden (create, remove)
- <sup>u</sup> Optional: **@PostConstruct, @PreDestroy, @PostActivate, @PrePassivate,** und **@Remove**

```
Beispiel:
```

```
@Stateful
public class MailReaderSessionBean implements MailReaderSession {
  private Session session;
  @Override
  public void initialize(String user, String id)
    throws InitializeException { ... }
  // Mehr Business Logic ...
}
```
## Local Bean Class

- <sup>u</sup> Namenskonvention: *classname***Bean**
- <sup>u</sup> Annotiert mit dem Typen, z.B. **@Stateless**
- Implementiert die Anwendungslogik (Business logic) der Bean

```
Beispiel:
   @Stateless
   public HelloWorldBean {
     public String getVersion(String name) {
        return "Hello " + name;
      }
     // Mehr Business Logic ... ?
   }
```
# Message Driven Beans

- Werden an eine Message Queue oder ein Topic gebunden
- **Annotiert mit @MessageDriven und Konfiguration**
- $\bullet$  Muss **MessageListener** Interface implementieren
	- Methode **void onMessage(Message inMessage)** behandelt eingehende Nachrichten
- Implementiert keine local oder remote interfaces

## Persistence API

- Interface zu einer objekt-relationalen Abbildung (per Metadaten)
- $\triangle$  Ermöglicht strukturierten Zugriff auf Entities (Objekte)
	- Persistenz diverser Datentypen
	- Primärschlüssel (IDs)
	- Entity-Relationen mit kaskadierten Beziehungen
	- Entity-Vererbung
- **EntityManager API** 
	- Erzeugt, entfernt und persistiert Entities
	- Interface zur Query Language

# Message Passing

- Alternatives Programmiermodell
- Kein direkter Methodenaufruf zwischen Objekten
- **Kein geteilter Speicher**
- <sup>u</sup> Objekte sind **aktiv** und voneinander **isoliert**
- Austausch zwischen Objekten, bzw. Komponenten, findet **ausschließlich** über Nachrichten statt
- Nachrichten können synchron oder asynchron sein, je nach Framework / Sprache (zuweilen wird beides angeboten)

# Message Passing in Erlang

```
-module(foo).
-export([start/0, server/0]).
server() ->
  receive {calculate_answer, Client} ->
     Client ! {answer_to_life_the_universe_and_everything, 42}
  end.
```

```
start() ->
```
spawn(foo, server, []) ! {calculate\_answer, self()}, receive {answer\_to\_life\_the\_universe\_and\_everything, R} -> io:format("the answer to life the universe and everything is ~p~n" , [R]) end.

# Message Passing in Erlang

- Prozesse in Erlang werden mit der Funktion "spawn" erzeugt
- Prozesse haben eine eindeutige ID, die mittels "self()" erfragt werden kann und über die sie angesprochen werden können
- Nachrichten werden mit der Operator "!" geschickt
- ◆ Es ist **irrelevant**, ob der Empfänger auf dem gleichen System oder auf einem beliebigen anderen Knoten im Netzwerk läuft
- Die physische Verteilung zur Laufzeit muss bei der Entwicklung nicht berücksichtigt werden und auch nicht bekannt sein – die **Kommunikation** ist **transparent**
- $\triangle$  Kein zusätzlicher Aufwand für Programmierer mit Stubs o.Ä.

# Fehlerbehandlung & Message Passing

- $\triangle$  Message Passing an sich sieht keine Absicherung auf Kommunikationsebene vor
- Ausfall beteiligter Komponenten muss erkannt werden
- Handgeschriebene Routinen (Protokoll mit Heartbeat-Nachrichten, etc.) fehleranfällig und aufwändig

# Das Aktorenmodell

- ◆ Das **Aktorenmodell** beschreibt Komponenten Aktoren –, die über Message Passing kommunizieren und sich wechselseitig überwachen können
- ◆ Erweiterung von Message Passing um eine Semantik für Fehlererkennung und -behebung, sowie Komposition von großen Systemen aus kleineren Teilsystemen
- $\triangleleft$  Aktorensysteme sind i.d.R. hierarchisch organisiert, tiefstehende Aktoren können automatisiert (auch auf anderen Servern) neu gestartet werden bei Ausfall von Systemkomponenten
- $\leftarrow$  Fehler werden propagiert durch Systemnachrichten

# Supervision Tree

- Automatisierte Fehlerbehandlung in hierarchisch organisierten Aktorensystemen
- Teil der Standarddistribution von Erlang
- ◆ Server (S) überwacht beliebige Anzahl an Workern (W1..Wn)

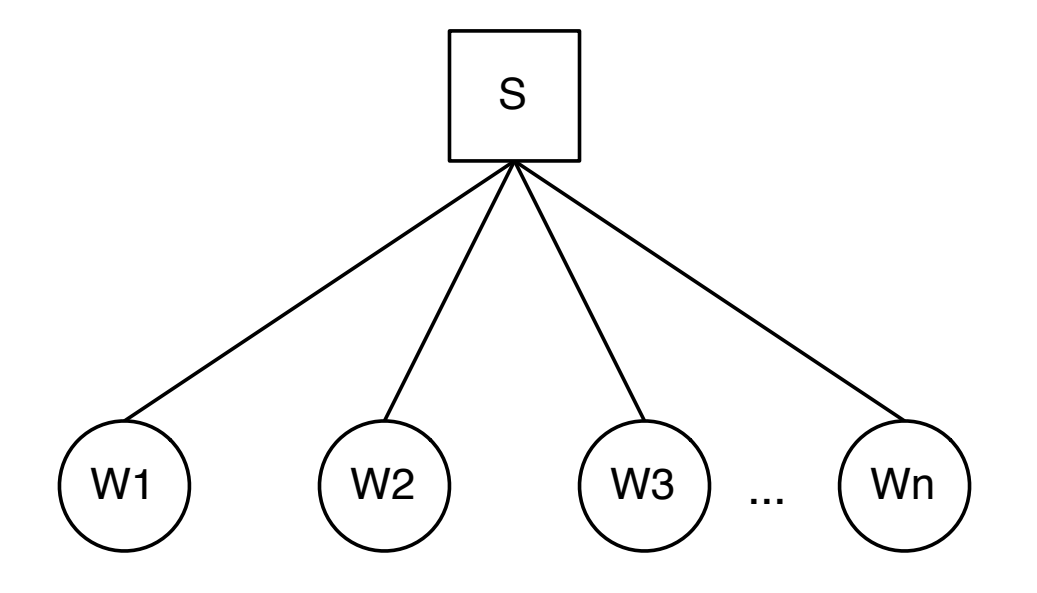

## Supervision Strategien

- <sup>u</sup> **"One for One" Strategie**:
	- Startet ausschließlich den ausgefallenen Worker neu
	- Häufig verwendet bei voneinander unabhängigen Workern

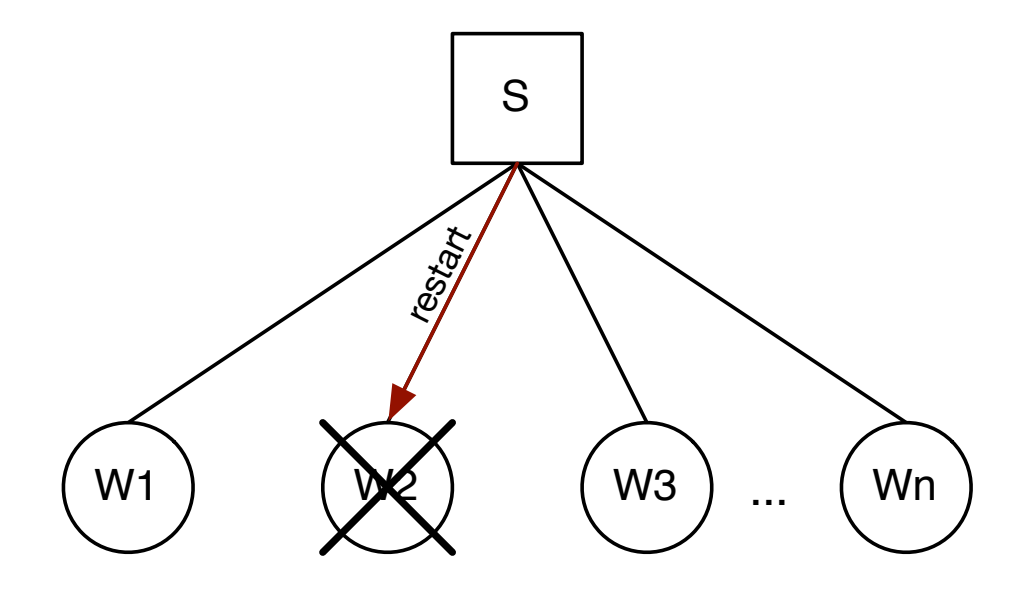

# Supervision Strategien

- <sup>u</sup> **"One for All" Strategie**:
	- Bei Ausfall *eines* Workers werden *alle* neugestartet
	- Häufig verwendet wenn jeder Worker von mehreren anderen Workern (oder allen) abhängig ist

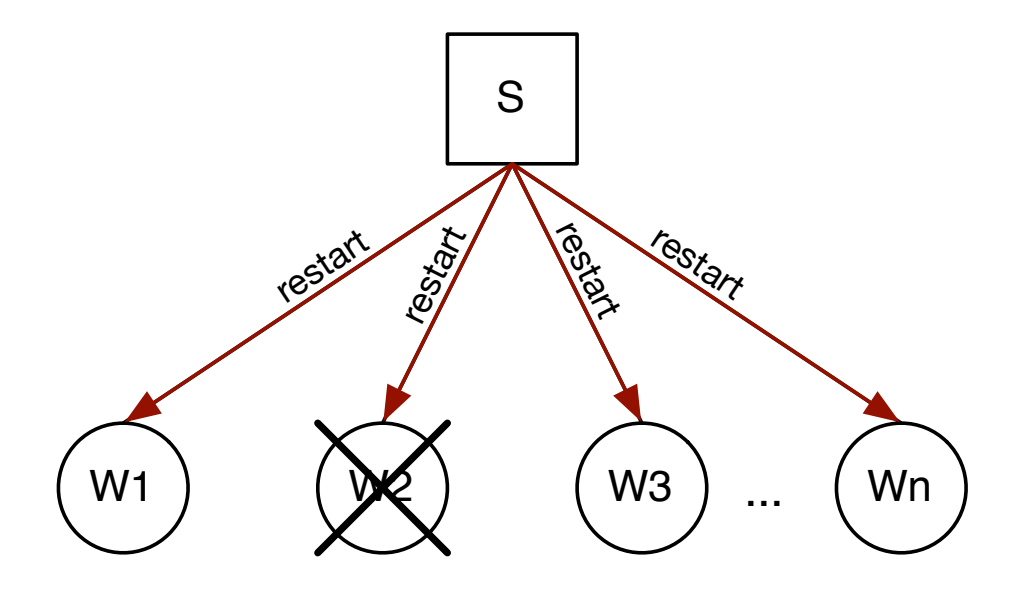

# Supervision Strategien

- <sup>u</sup> **"Rest for One" Strategie**:
	- Startet Worker und alle nachgeordneten Worker neu
	- Häufig verwendet wenn Worker von ihrem jeweiligen Vorgänger abhängig sind

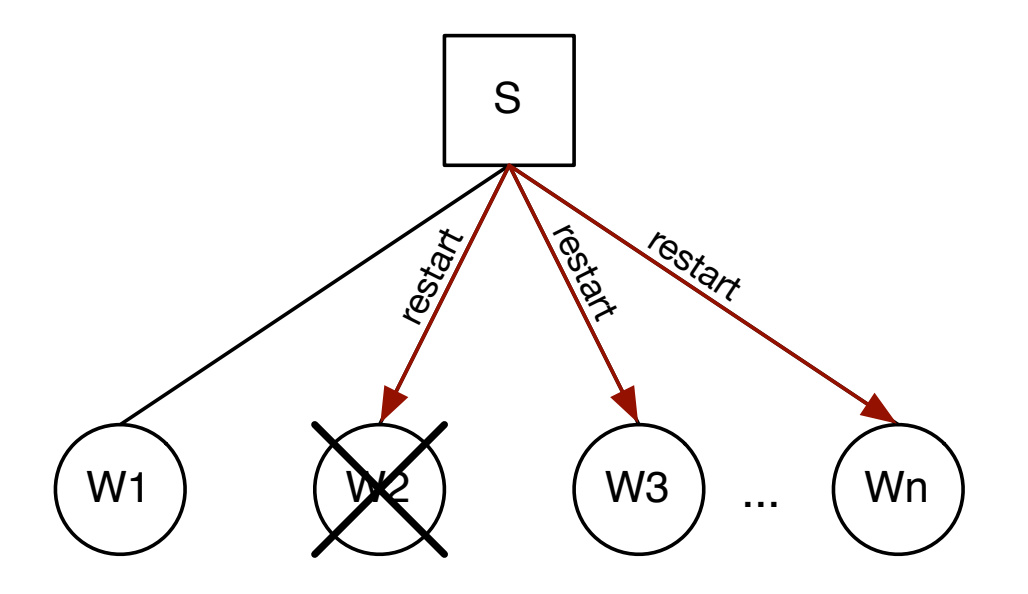

# REST-style Web Services

- ◆ URL identifiziert genau einen Inhalt der das Ergebnis einer entfernten Methode sein kann
- Nutzt http als zustandsloses Client-Server-Protokoll
- ◆ Methoden Get und Post
- $\triangle$  Antwortformat des Servers frei wählbar, je nach Anwendung
# REST GET Request

- $\leftrightarrow$  HTTP-GET Anfrage wird kodiert in der URL **keine** Zusatzinhalte in der Nachricht
- $\triangleleft$  Anfragekodierung anwendungsspezifisch, z.B. "/users/12345" für den Namen des Benutzers mit der ID 12345

```
$ curl -sD - http://example.com:8000/person/12345
```
### Erstellt TCP Verbindung und sendet:

```
GET /users/12345 HTTP/1.1
Host: example.com
```
# REST Antwort auf Request

 $\triangle$  Antwort wird in der HTTP Response übermittelt – hier im Klartext (andere Formate wären z.B. HTML, XML, etc.)

```
HTTP/1.1 200 OK
Date: Wed, 13 August 2018 16:26:47 GMT
Last-Modified: Wed, 13 August 2018 15:26:47 GMT
Content-Length: 12
Connection: close
Content-Type: text/plain
```
Dirty Harry

### REST Post

- $\triangleleft$  Schreib-Anfrage ebenfalls als URL kodiert
- Die Payload wird im Body der HTTP-Nachricht übertragen
- ◆ Beispiel: der ID 42 den Namen "Douglas Adams" zuweisen

```
POST /users HTTP/1.1
Host: www.example.com
Content-Type: application/x-www-form-urlencoded
Content-Length: 33
```
userID=42&userName=Douglas+Adams

# REST Antwort auf Post

◆ Format wiederum frei wählbar (hier: Klartext)

```
HTTP/1.1 200 OK
Content-Type: text/plain; charset=utf-8
Content-Length: 14
```
Douglas Adams

# REST Zusammenfassung

- Direkt auf HTTP abbildbar
- $\leftarrow$  Keine zusätzlichen Anwendungsprotokolle
- Verbindungslos (selbst wenn TCP benutzt wird)
- Datenformat zwischen Client und Server frei wählbar, je nach Anfrage ("Content-Type"-Feld in HTTP-GET) kann der Server die gleichen Daten in unterschiedlichen Repräsentationen ausliefern – hierfür gibt es viele Kodierungsstandards
- $\bullet$  Weitgehend sprachneutral, sehr flexibel einsetzbar
- Skalierbarkeit durch lose Kopplung zwischen Client und Server: bei replizierten Servern kann jede Anfrage von einer anderen Maschine bearbeitet werden

### Web Services

- <sup>u</sup> **Grundidee**: unvereinbare Dienste miteinander zu verknüpfen und kommunizieren zu lassen.
- <sup>u</sup> Web Services sind Dienste (**Softwarekomponenten**), die im Web zur Verfügung stehen und miteinander kommunizieren.
- Offene und Hersteller unabhängige Standards:
	- **Eindeutige Identifizierung** eines Dienstes (**URI**)
	- **Autonome Dienste**, d.h. die Verarbeitung einer Nachricht eines Dienstes kann von außen nicht beeinflusst werden.
	- $-$  **Einheitliche** "mark up" Sprache für die **Kommunikation (XML)** mittels Internetprotokollen (z.B. HTTP, SMTP)
	- Einheitliches **Nachrichtenformat** zum Informationsaustausch (**SOAP**)
	- Einheitliches Format für die **Schnittstellen-/Servicebeschreibung** (**WSDL**)
	- **Gemeinsames Verzeichnis**, um Services auffindbar zu machen (**UDDI**)
	- **Empfehlung**: technische Schnittstellen mittels CORBA, "Dienste" mittels Web Services realisieren.

Hochschule-für angewandte Wissenschaften Hamburg

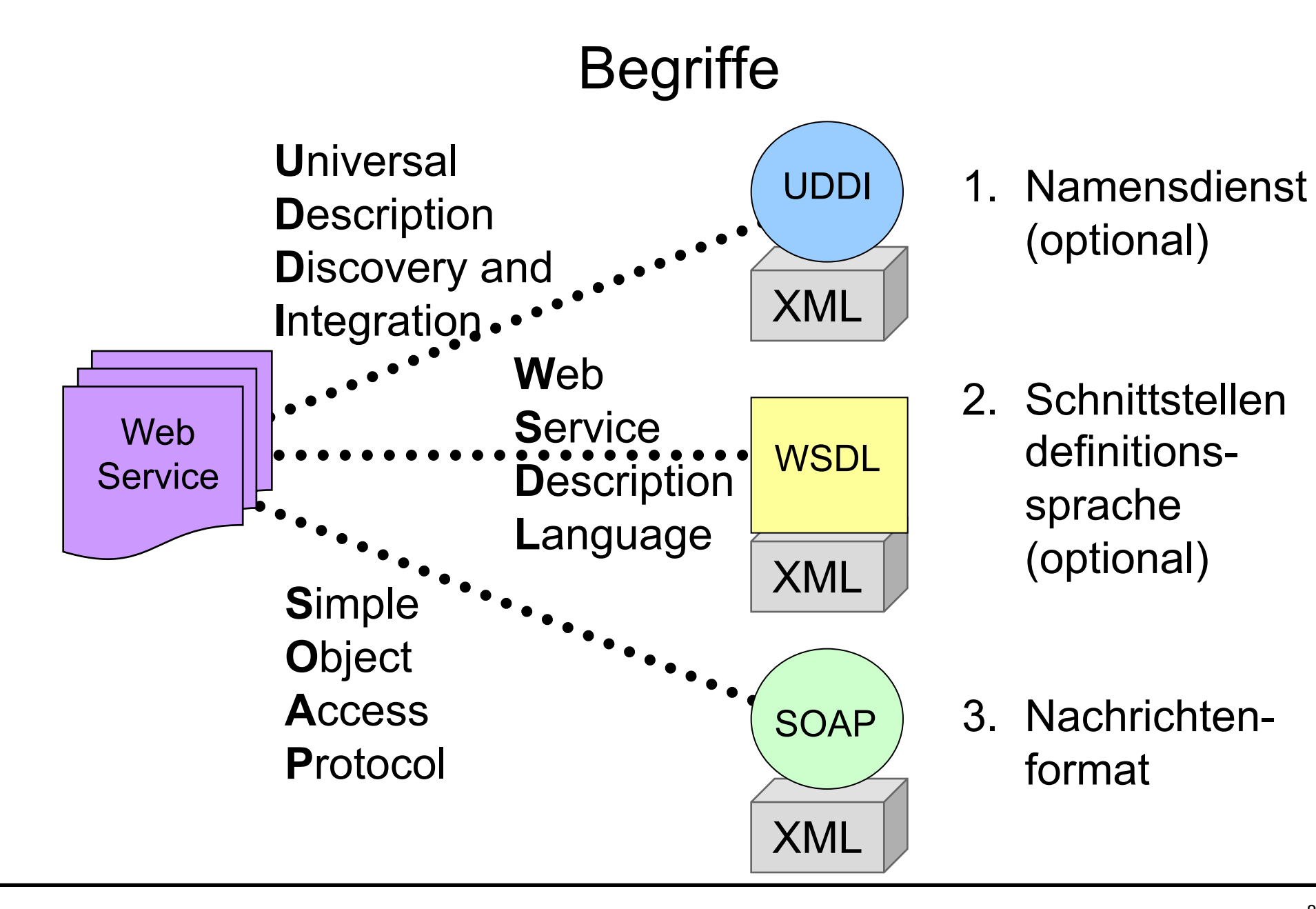

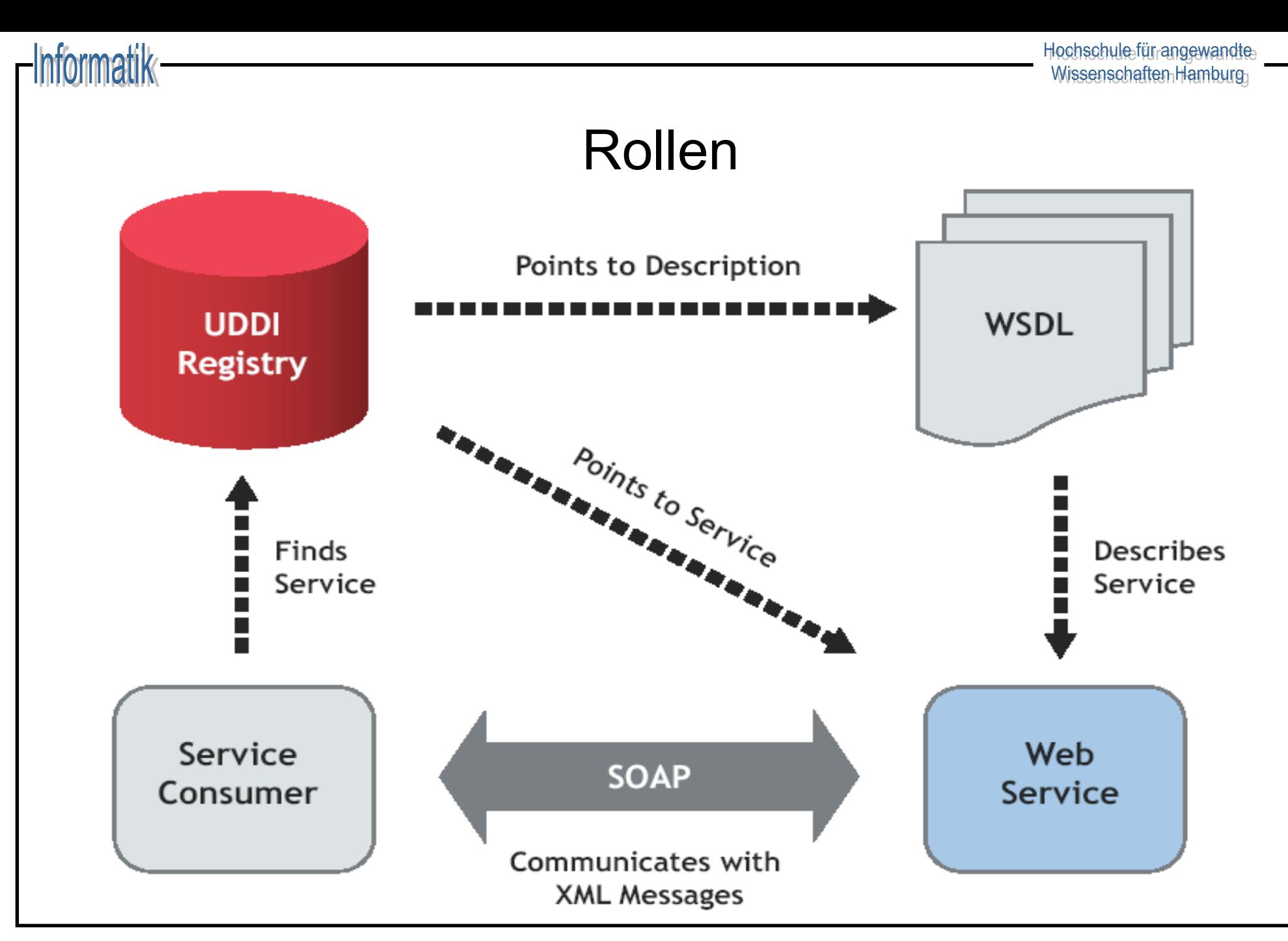

### SOAP

- SOAP **Envelope** (XML): strukturiertes und typisiertes XML-Dokument, zusätzliche Kontroll-Daten, z.B. bzgl. Transaktionssemantik, Sicherheit, Zuverlässigkeit
- <sup>u</sup> SOAP **Transport Binding**: Für Kommunikation genutztes Netzwerkprotokoll (Standard: HTTP, möglich u.a. IIOP)
- **SOAP Encoding Rules**: Definition, wie (komplexe) Parameter und Ergebniswerte serialisiert werden
- <sup>u</sup> SOAP **RPC** Mechanismus: Vorgänger ist XML/RPC
- <sup>u</sup> SOAP **Intermediaries** (Mittelsleute): Bearbeiten ggf. die Nachricht auf dem Weg vom Sender zum Empfänger (z.B. Protokollierung, Abrechnung)

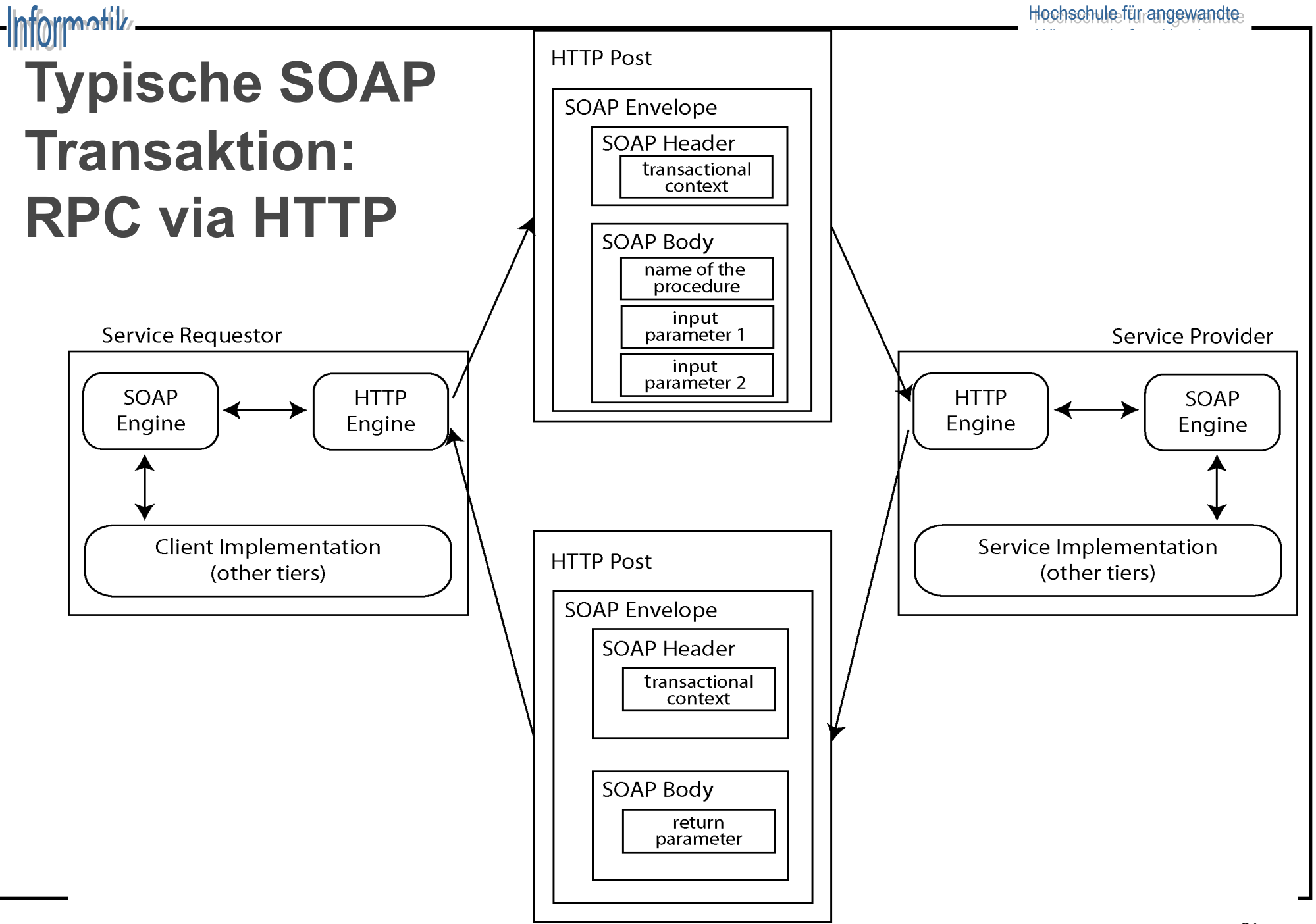

# SOAP über HTTP: Anfrage

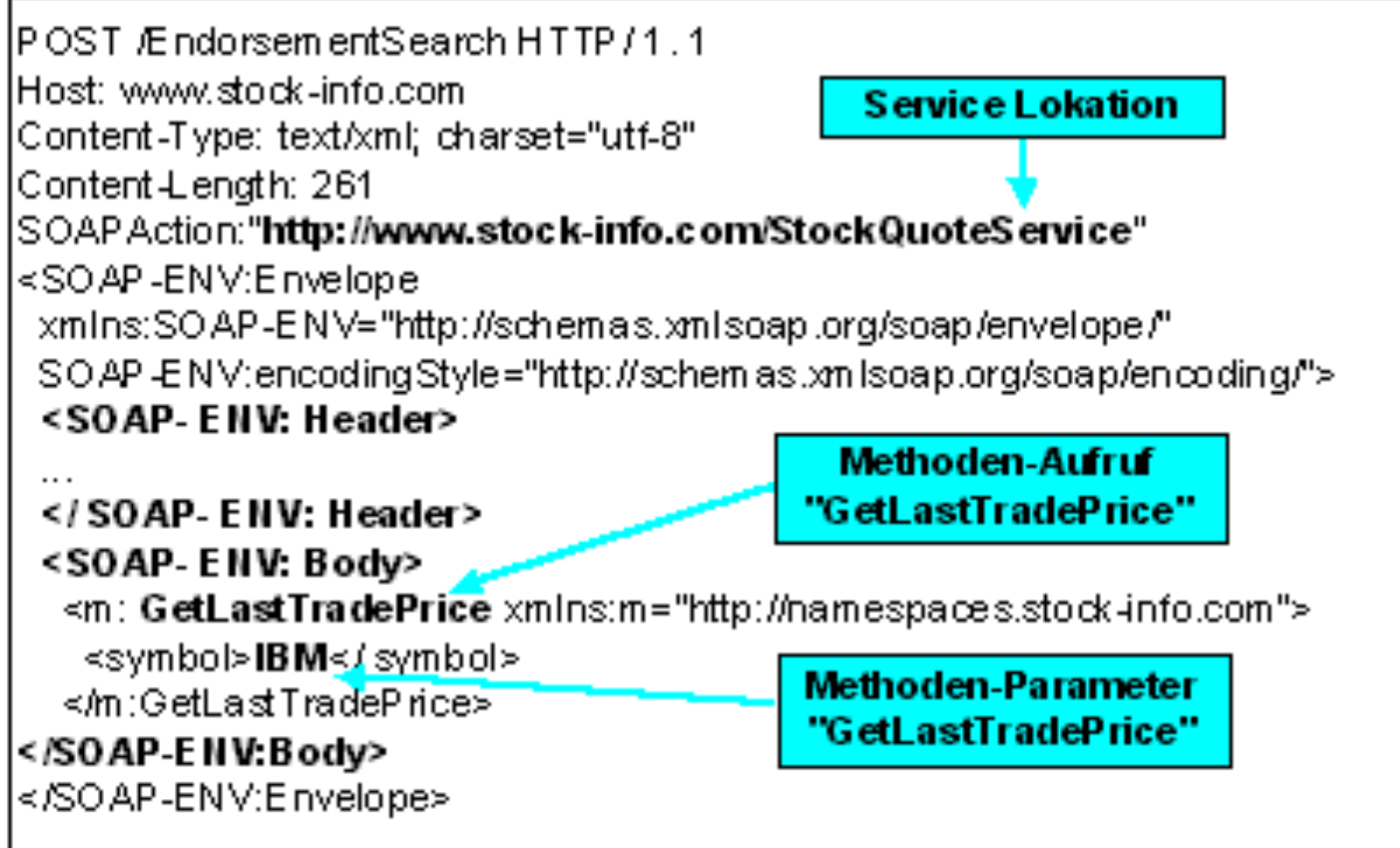

### SOAP über HTTP: Antwort

HTTP / 1.1 200 OK Content-Type: text/xml; charset="utf-8" **Antwortname** "GetLastTradePriceResponse" <SOAP-ENMEnvelope xmIns:SOAP-ENV="http://schemas\_xmisoap.org/soap/envelope/" SO AP - EN V:encodingStyle="http://schemas.xmlsoap.org/soap/encoding/"> <SOAP-ENV:Body> <m: GetLastTradePriceResponse xnlns:m="http://namespaces.stockinfo.com"> <price>135.34</price> Ergebnis </ m: GetLastTradeP riceResponse> <price> 135.34... </SOAPENV:Body> </SOAP-ENV:Envelope>

### **WSDL**

- ◆ Beschreibt abstrakt, d.h. unabhängig vom Nachrichtenformat oder Netzwerkprotokoll, Web Services als eine Menge von **Zugriffsendpunkten**, die untereinander **Nachrichten** auf prozedur- oder dokumentenorientierter Weise **austauschen**
- <sup>u</sup> WSDL ist eine **XML-Grammatik**
- $\leftarrow$  Beschreibung beinhaltet Informationen über:
	- Funktionsweisen eines Web Services *Was*
	- zulässigen Datenformate (types) *Wie*
	- Form der Operationsaufrufe (PortType) *Wie*
	- Ort des Web Services (service) *Wo*
- ◆ WSDL ist ein **Rezept**, das dazu dient, die Details der Kommunikation zwischen Anwendungen zu automatisieren.

Hochschule-für angewandte-Wissenschaften Hamburg

### WSDL Beispiel (V1.1)

```
<types> </types>
<message name="getLastTradePriceRequest">
  <part name="companyName type="xsd:string"/>
</message>
<message name="getLastTradePriceResponse">
  <part name="price" type="xsd:float"/>
</message>
<portType name="StockQuotePortType">
  <operation name="getLastTradePrice">
      <input message="myns:getLastTradePriceRequest"/>
      <output message="myns:getLastTradePriceResponse"/>
  </operation>
</ portType>
                                            Datentypen und 
                                              Nachrichten
                                               Aufrufbare
```
**Methoden** 

# WSDL Beispiel (V1.1)

```
<binding name="StockQuoteSoapBinding"
  type="tns:StockQuotePortType">
<soap:binding style="rpc" transport="http"/>
<operation name="GetLastTradePrice">
  Soap-spezifische Einstellungen...
</operation>
</binding>
<service name="StockQuoteService">
<port name="StockQuotePort" 
  binding="tns:StockQuoteBinding">
<soap:address
  location="http://www.stockquoteserver.com/stockquote"/>
</port>
</service>
                                              Client – Server
                                              Kommunikation
                                                   Ort des
                                                Web Services
```
# Message Queues

- $\bullet$  Middleware für den Austausch von Nachrichten
- Daten werden unter Topics in Queues platziert
- <sup>u</sup> Verschiedene Möglichkeiten für den Konsum
	- Pub/Sub, Verteilung auf Worker, etc.
- Andere Features häufig Implementierungsspezifisch
	- Persistenz, Clustering, Zuverlässigkeitsgarantien, ...
- Bindings für unterschiedliche Programmiersprachen
- $\leftarrow$  Bekannte Implementierungen, u.a.:
	- **AMQP** (Advanced Message Queuing Protocol) ist ein ISO/IEC Standard der von RabbitMQ implementiert wird
	- **Apache Kafka** wurde ursprünglich bei LinkedIn für die Verarbeitung von Log-Dateien entwickelt